## **Enterprise Health Management Platform (eHMP)**

**Release Notes for Release Version 1.2.15 (Release of eHMP UI Version 1.2.6)**

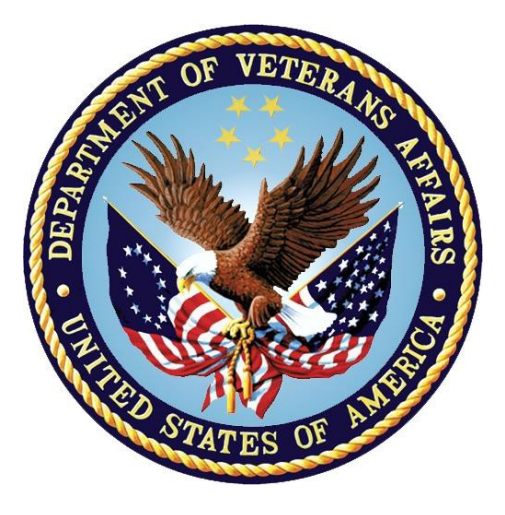

## **Department of Veterans Affairs**

**October 2016**

**Version 1.1**

## **Revision History**

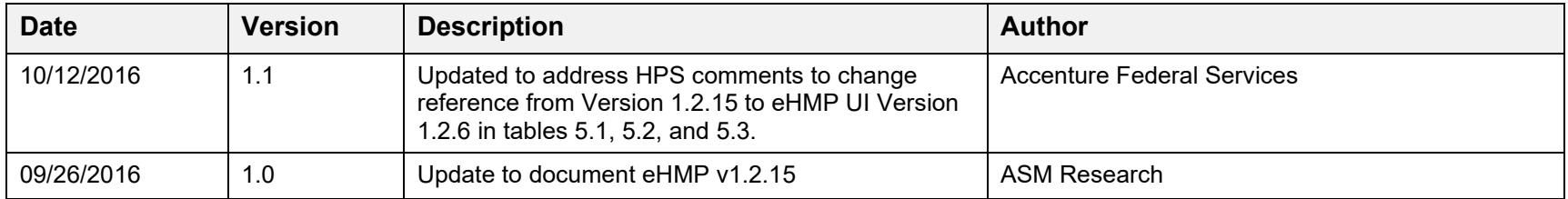

## **Deliverable (Product) Version History**

(Note: Yellow highlights components that changed)

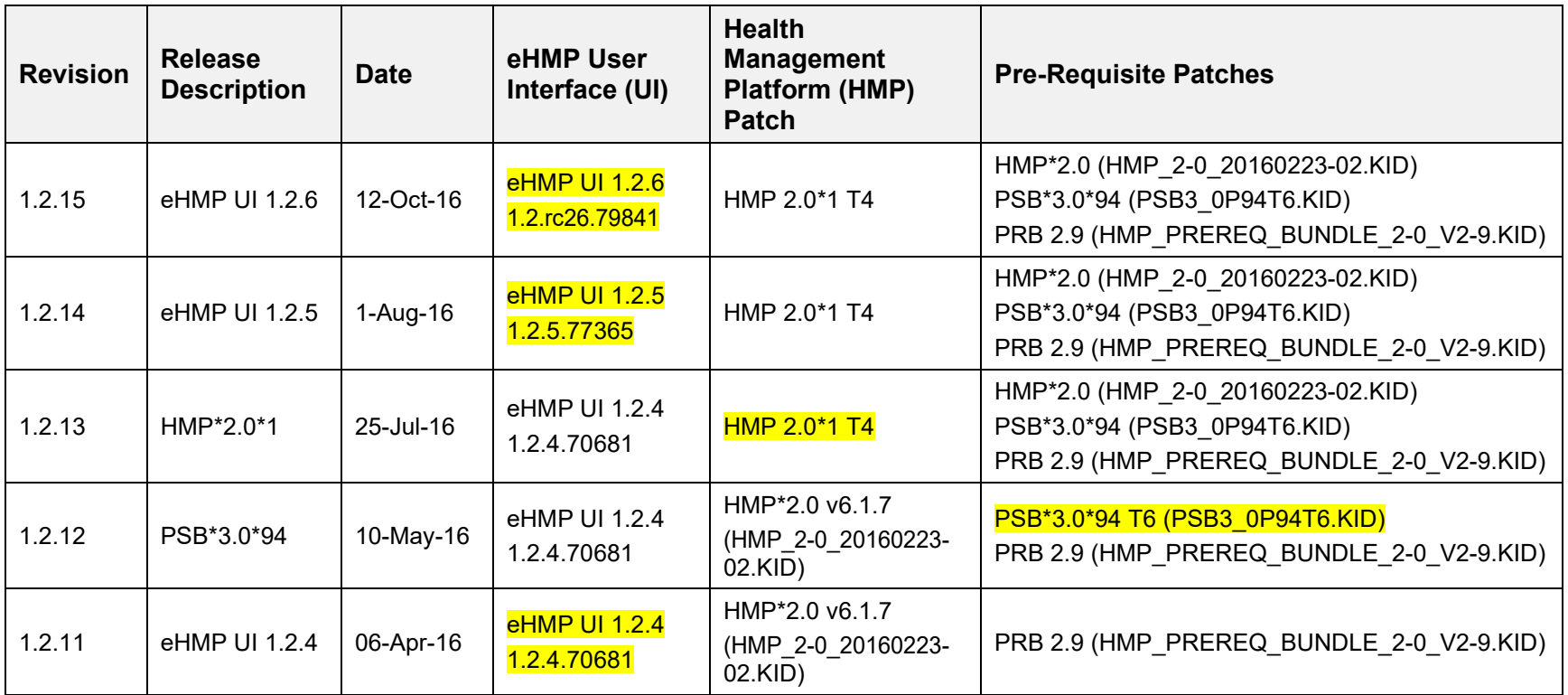

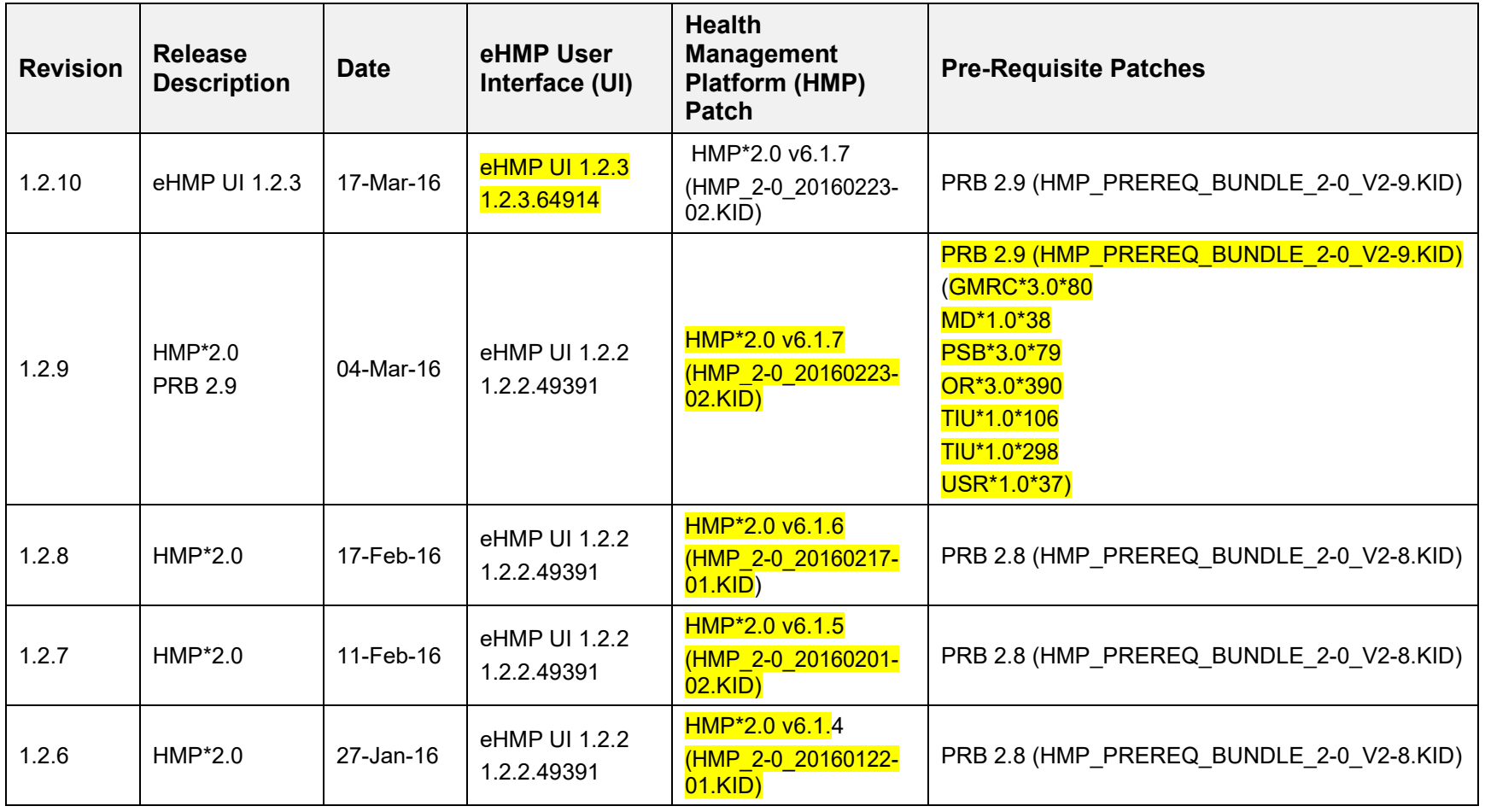

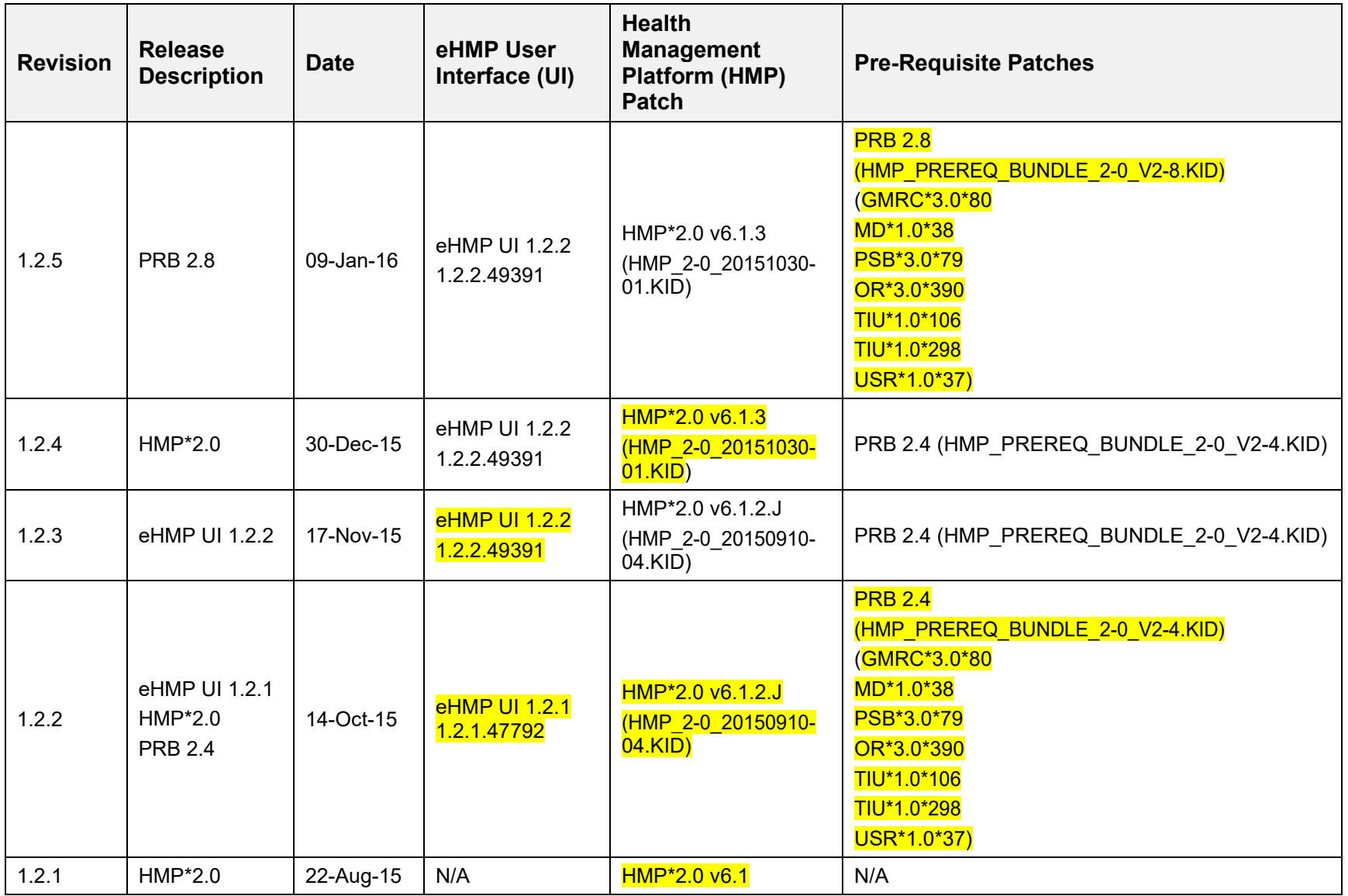

## **Table of Contents**

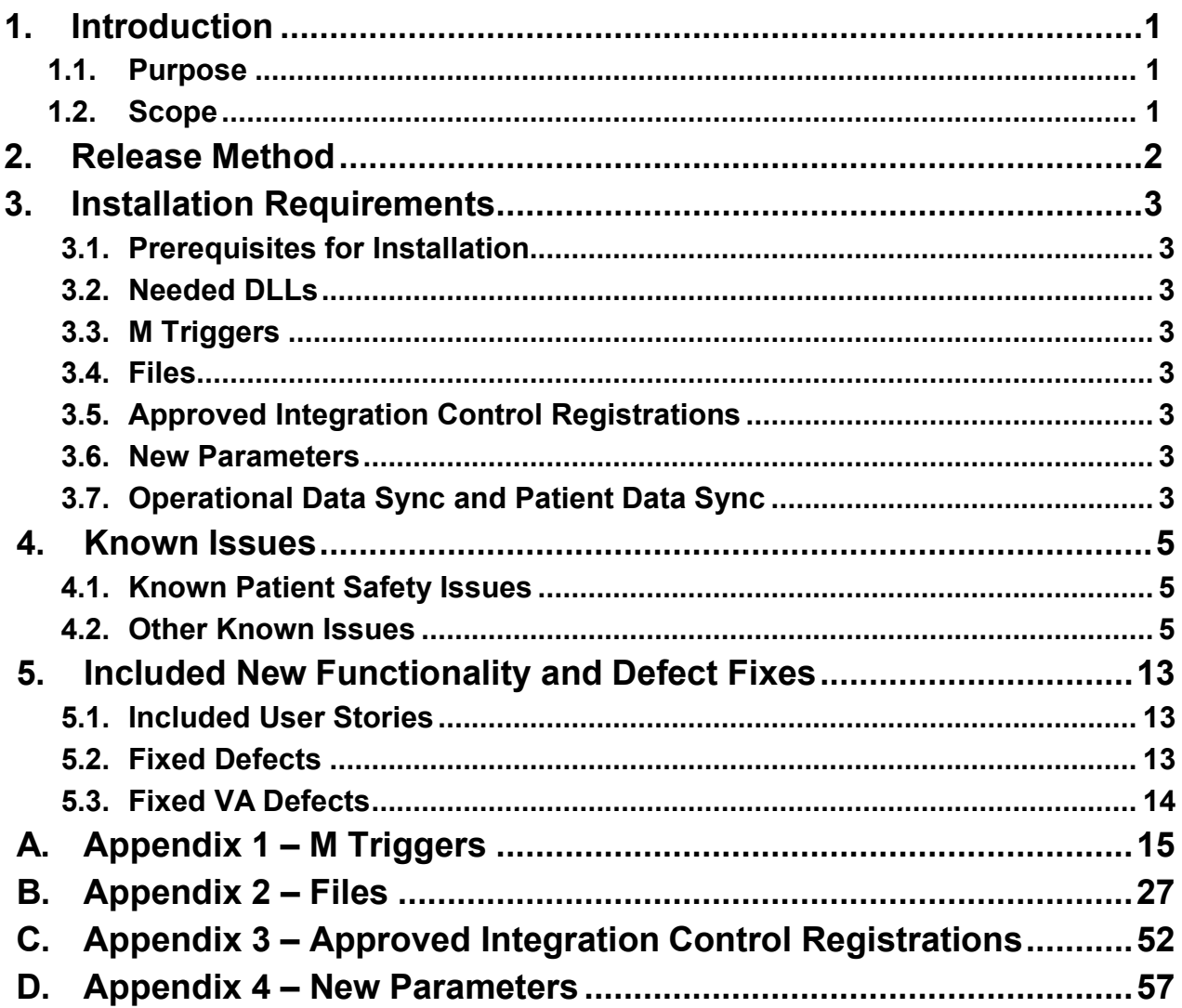

## **Table of Tables**

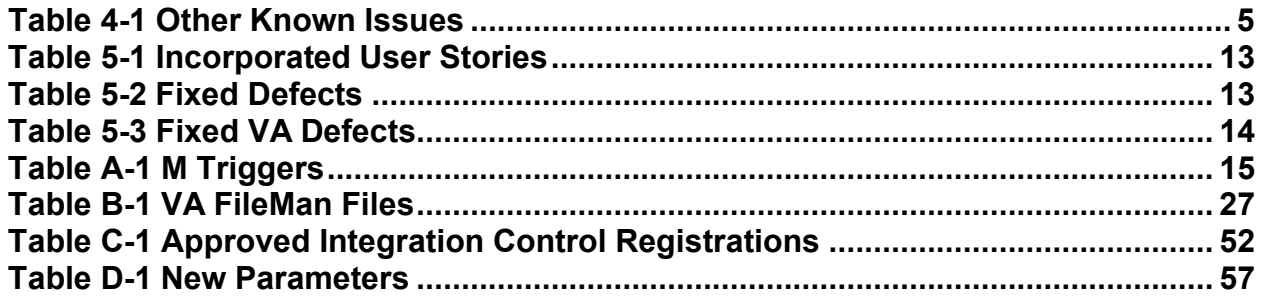

# <span id="page-6-0"></span>**1. Introduction**

The Enterprise Health Management Platform (eHMP) project is a multi-year effort to evolve a modern, service-oriented platform which provides a web-based user interface (UI), clinical data services, and assembles patient clinical data from federated Veterans Health Information Systems and Technology Architecture (VistA) repositories, Department of Defense (DoD), and private partner data sources, reflective of each location providing care to the patient. This federated data is aggregated into an enterprise patient record. eHMP service components will span all application layers, including presentation, business and core services, and data access.

Release 1.1 was the first step in the plan to eventually replace the Computerized Patient Record System (CPRS) as the Department of Veterans Affairs (VA's) primary point of care application, and was the initial platform product supporting a web-based UI.

Release 1.2 introduces critical viewer edition enhancements to provide new capabilities to the VA beyond what is available today via CPRS, Joint Legacy Viewer (JLV), and VistAWeb. The system provides enhanced presentations of clinical data that range from trend views that provide a quick snapshot of easily understandable data, to detailed views that provide the user with a full range of options for examining longitudinal patient medical records. Users are able to configure these views into a limitless number of custom workspaces in order to support a variety of clinical workflows. There are multiple pre-configured workspaces available to the user, which are filtered for specific conditions. The workspaces provide the appropriate clinical information for a selected condition (e.g., COPD, Diabetes). Further enhancements included adding the Military History applet, improved text search across the entire patient record, and more extensive online help utilizing an expanded User Guide.

## <span id="page-6-1"></span>**1.1. Purpose**

These release notes pull together the approved Change Requests (CRs), feature and/or user story updates, and closed and known defects associated with a release.

This version of the release notes covers the release of eHMP Version 1.2.15 that incorporates the release of eHMP UI 1.2.6.

## <span id="page-6-2"></span>**1.2. Scope**

These release notes associated with eHMP Release Version 1.2.15 are the first notes for this release.

# <span id="page-7-0"></span>**2. Release Method**

Release execution is dependent upon the type of code released. These consolidated release notes will cover both VistA (Kernel Installation and Distribution System (KIDS)) and eHMP UI (webbased) releases, as both comprise the totality of eHMP as an application. Releases will occur first in Pre-production/Test accounts and then in Production.

The rollout strategy for both types of code depends upon the complexity of the release. Complex releases will be executed as a controlled release by wave, while more routine releases will be executed simultaneously nation-wide, following the standard national patch release process.

VistA releases will occur via FORUM and eHMP UI releases will be executed by the Release Team installing eHMP code into the Austin Information Technology Center (AITC) accounts. Following successful deployment to AITC, the Release Team will install the same version into the Philadelphia Information Technology Center (PITC) Production account for a warm-based failover contingency.

# <span id="page-8-0"></span>**3. Installation Requirements**

## <span id="page-8-1"></span>**3.1. Prerequisites for Installation**

Sites up to date with nationally released patches installed. There are no other preconditions to install the PREREQUISITE BUNDLE. The bundle is the prerequisite to installing the HMP patch and PSB\*3.0\*94. The recommended sequence for installation is the prerequisite bundle, HMP patch, PSB\*3.0\*94.

## <span id="page-8-2"></span>**3.2. Needed DLLs**

Not applicable to eHMP.

## <span id="page-8-3"></span>**3.3. M Triggers**

Appendix 1 lists a description of triggers/events that impact eHMP.

## <span id="page-8-4"></span>**3.4. Files**

Appendix 2 provides a list of new/modified VA FileMan files that are exported with eHMP KIDS patches.

## <span id="page-8-5"></span>**3.5. Approved Integration Control Registrations**

Appendix 3 provides the eHMP Integration Control Registrations (ICRs).

## <span id="page-8-6"></span>**3.6. New Parameters**

Appendix 4 provides a list of new parameters for eHMP VistA, exported using the Kernel Parameters File. There are no new parameters for the eHMP UI.

# <span id="page-8-7"></span>**3.7. Operational Data Sync and Patient Data Sync**

In the current eHMP system, all operational data from the primary VistA site must be complete before any patient sync can occur. The approach for handling operational data in VistA Exchange Synchronization (VX-Sync), however, must eliminate blocking where possible, avoid bottlenecks, and contribute to the overall scalability of the system.

### **Implementation Strategy for VX-Sync**

Operational Data Subscription Handler - The purpose of the Operational Data Subscription Handler is simply to initiate the operational data sync. It will accept an operational subscription job which contains a list of sites to subscribe for operational data. For each site in the given list, it will send out the appropriate remote procedure call (RPC) so that the site will begin staging and sending operational data.

Integration of metastamps - Metastamps will be applied to operational data up to the "source" layer so that the system can keep track of the progress of the initial operational data sync persite. An operational data metastamp is used to ensure that all the operational data from a site is received during the initial sync with that site. Operational data does not have a last edit time to be used for the metastamp. Therefore, the operational data metastamp will be produced using the request time instead, similar to secondary site data.

Operational data pathway (Store Operational Data Handler and additions to Vista Site Data Poller) - Data sent by the VistA systems will be received by the Vista Site Data Pollers. The Data Pollers will receive both operational and patient data from the primary sources; however, it is not appropriate for operational data to be sent to the Record Enrichment Handler. Therefore, the Vista-Record-Processor determines which type of data it receives and subsequently send that data on the appropriate pathway. If the handler receives operational data, it will send it to a Store Operational Data Handler. The Store Operational Data Handler will send the operational data to JSON Data Store (JDS) to be stored in the appropriate section of JDS.

Determining when a site is ready to sync patients - The Sync Rules Engine includes rules to make sure that a primary site is not synchronized until its operational data has been successfully loaded.

## **4. Known Issues**

### **4.1. Known Patient Safety Issues**

There are no registered patient safety issues addressed in this version of eHMP.

### **4.2. Other Known Issues**

At the time of this writing, all known issues are listed in Table 4-1.

<span id="page-10-3"></span><span id="page-10-2"></span><span id="page-10-1"></span><span id="page-10-0"></span>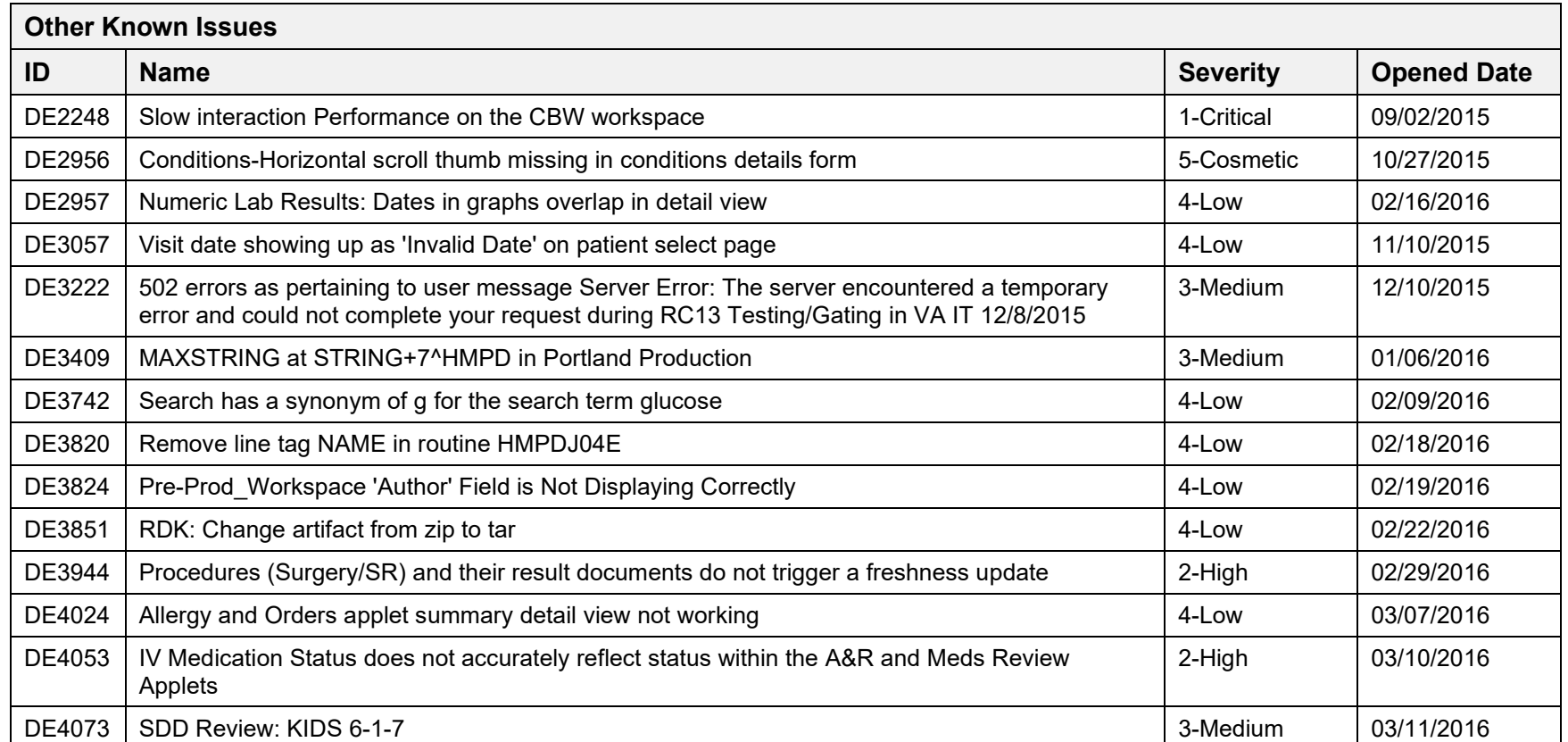

### **Table 4-1 Other Known Issues**

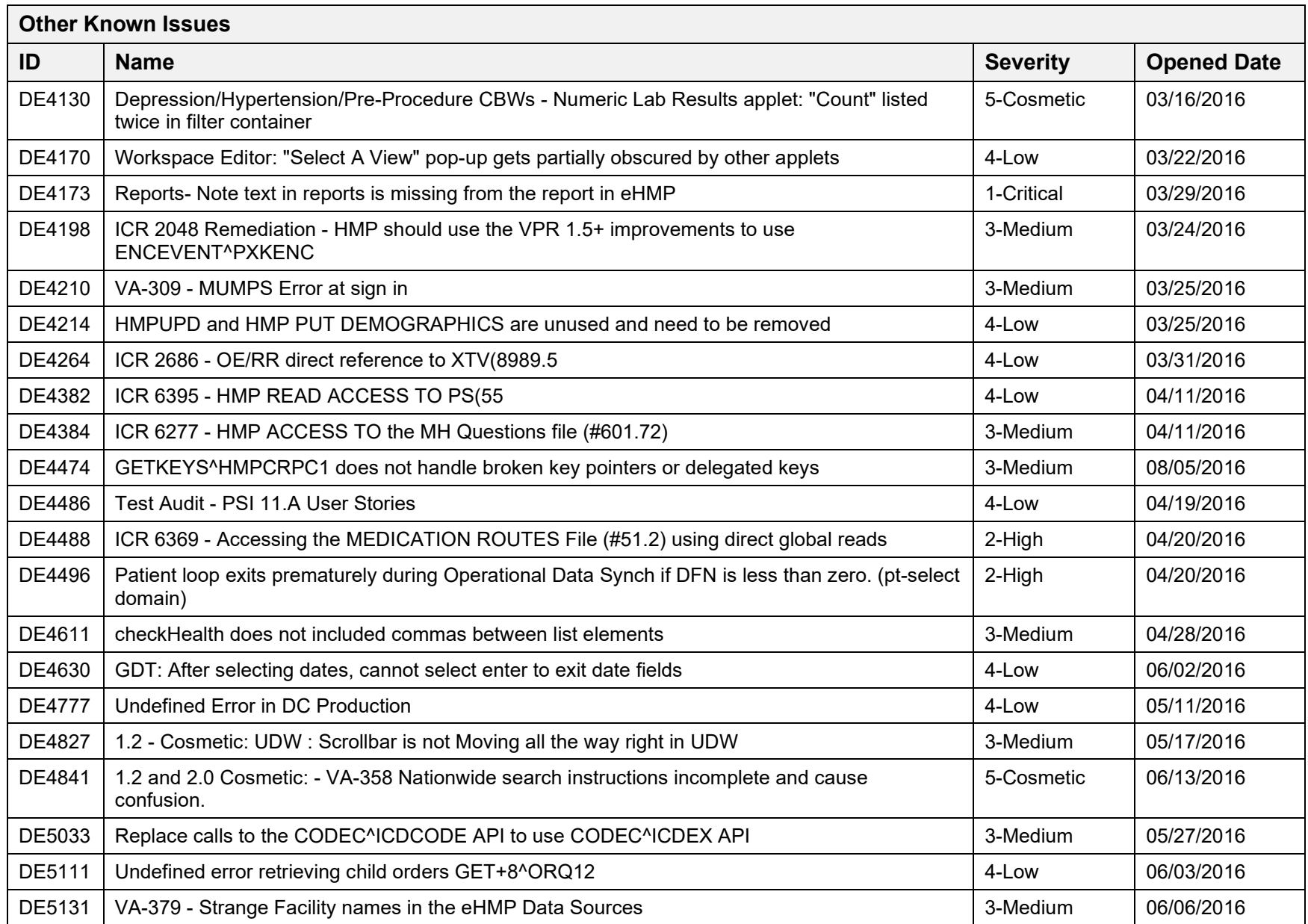

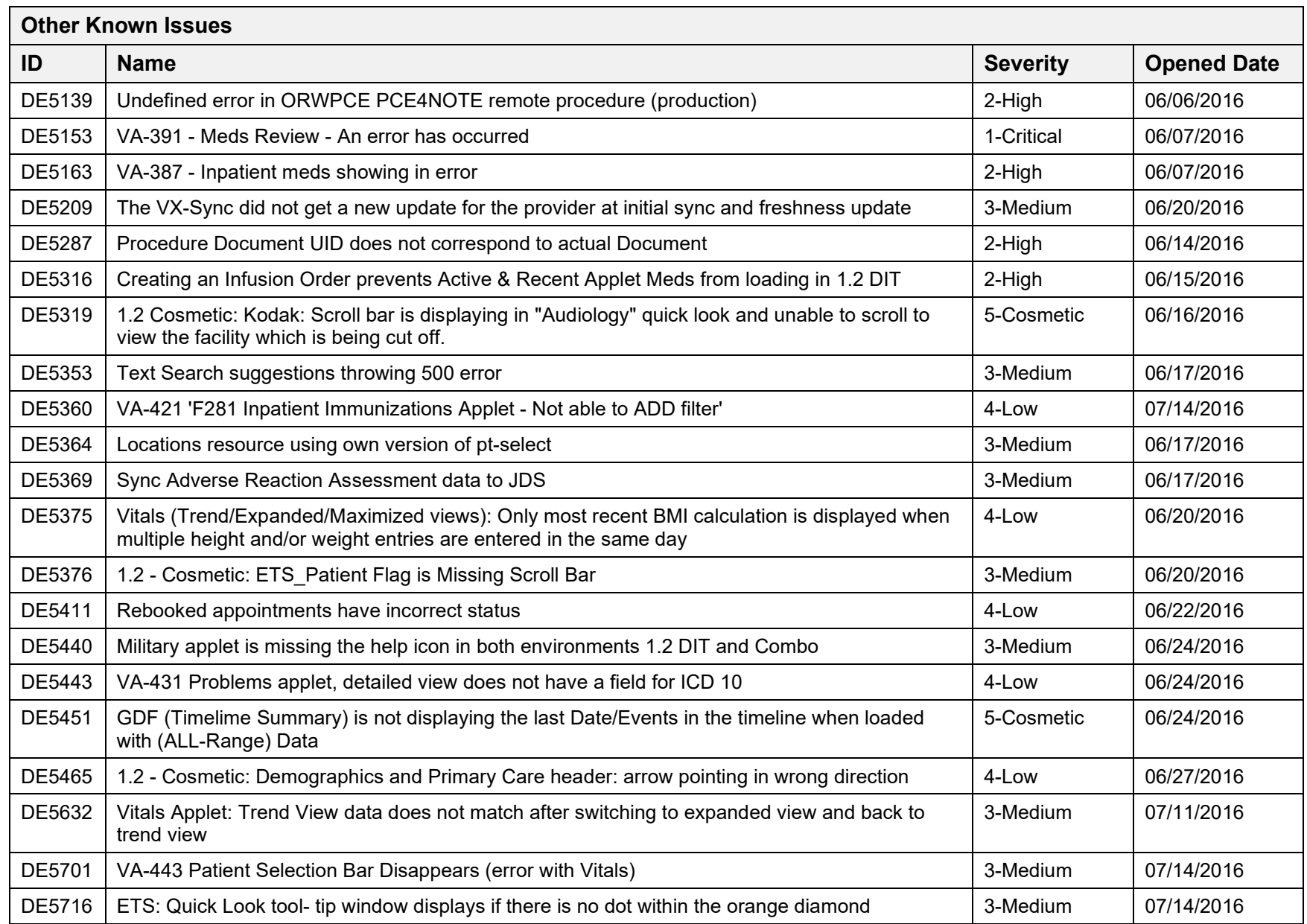

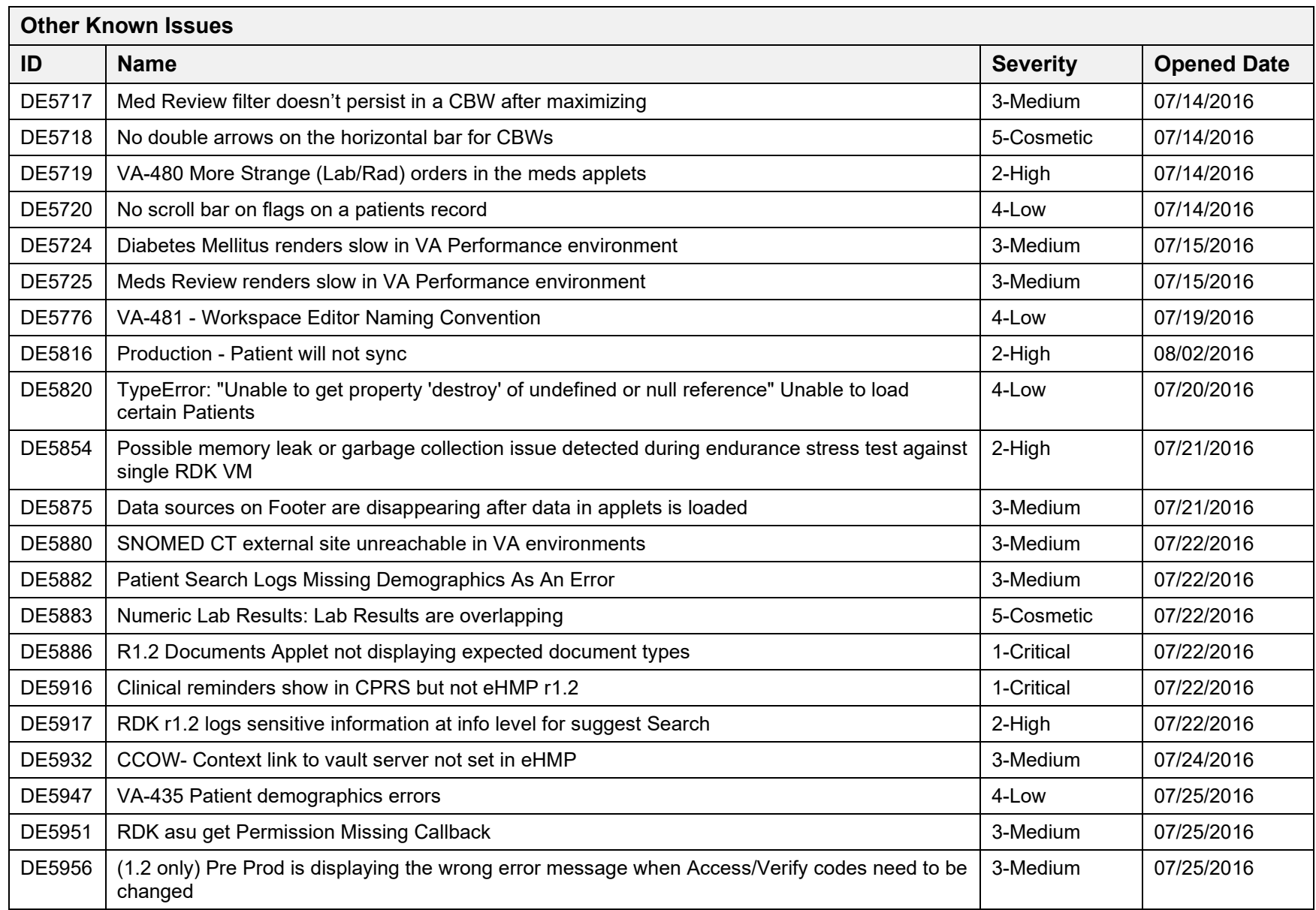

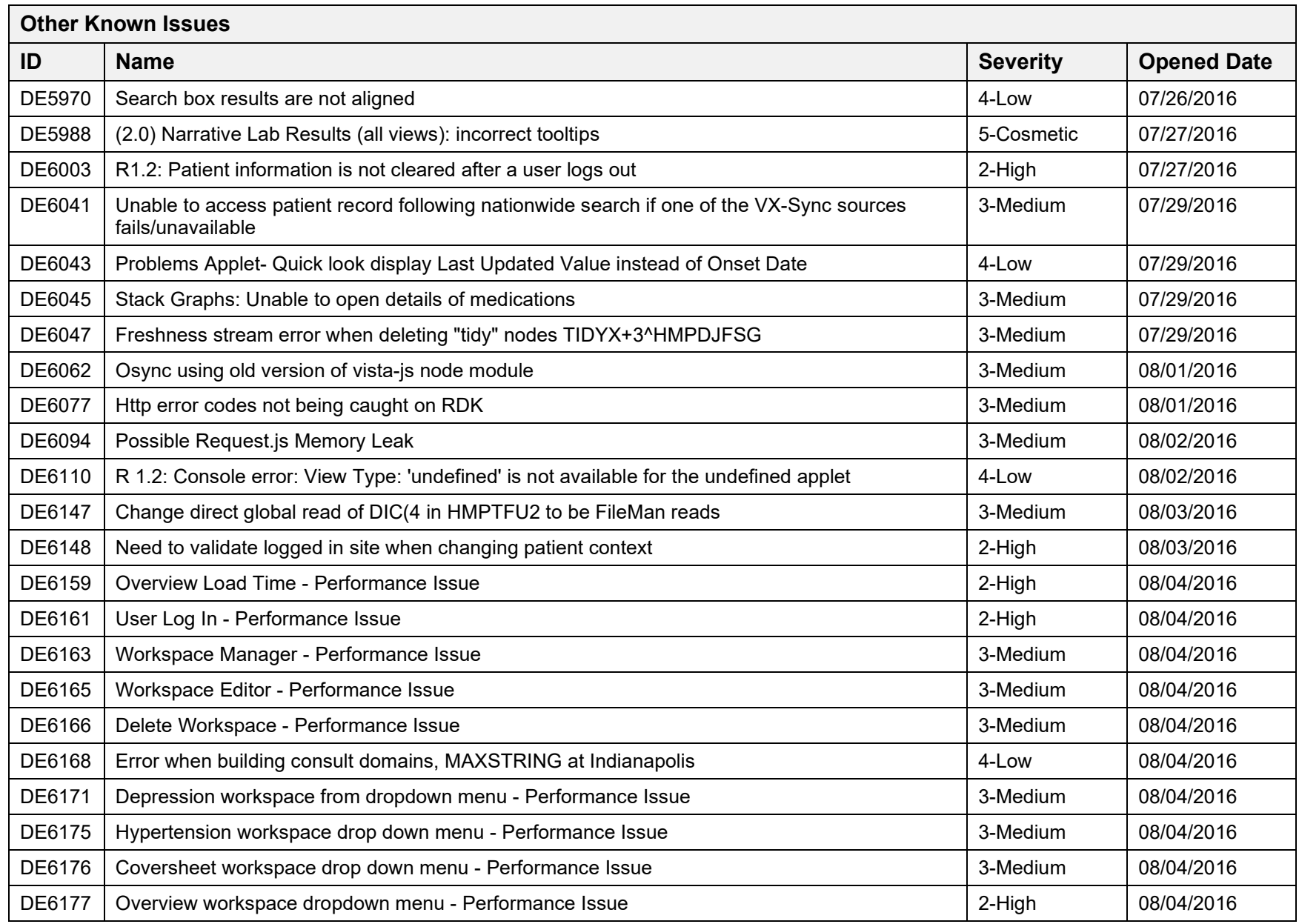

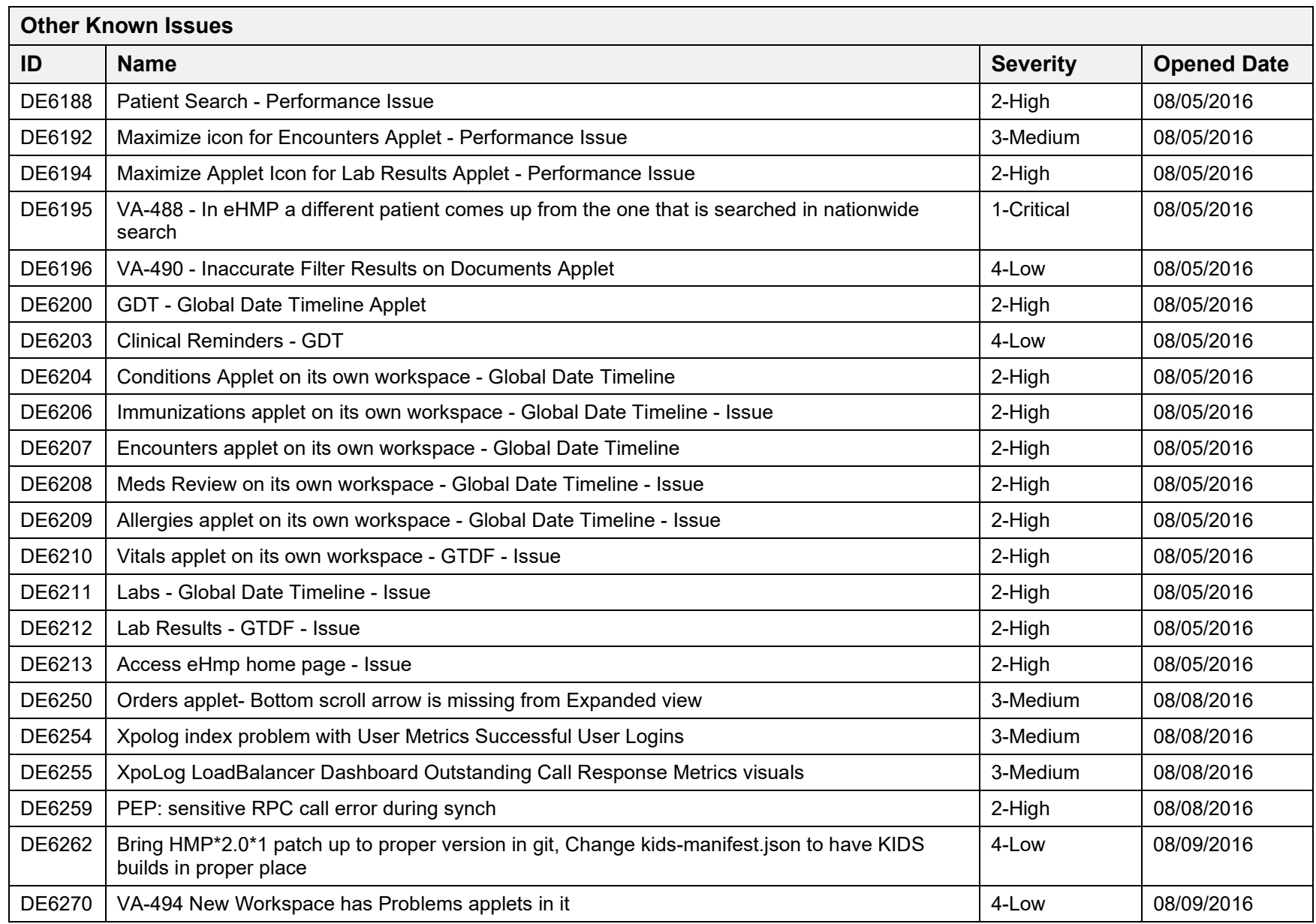

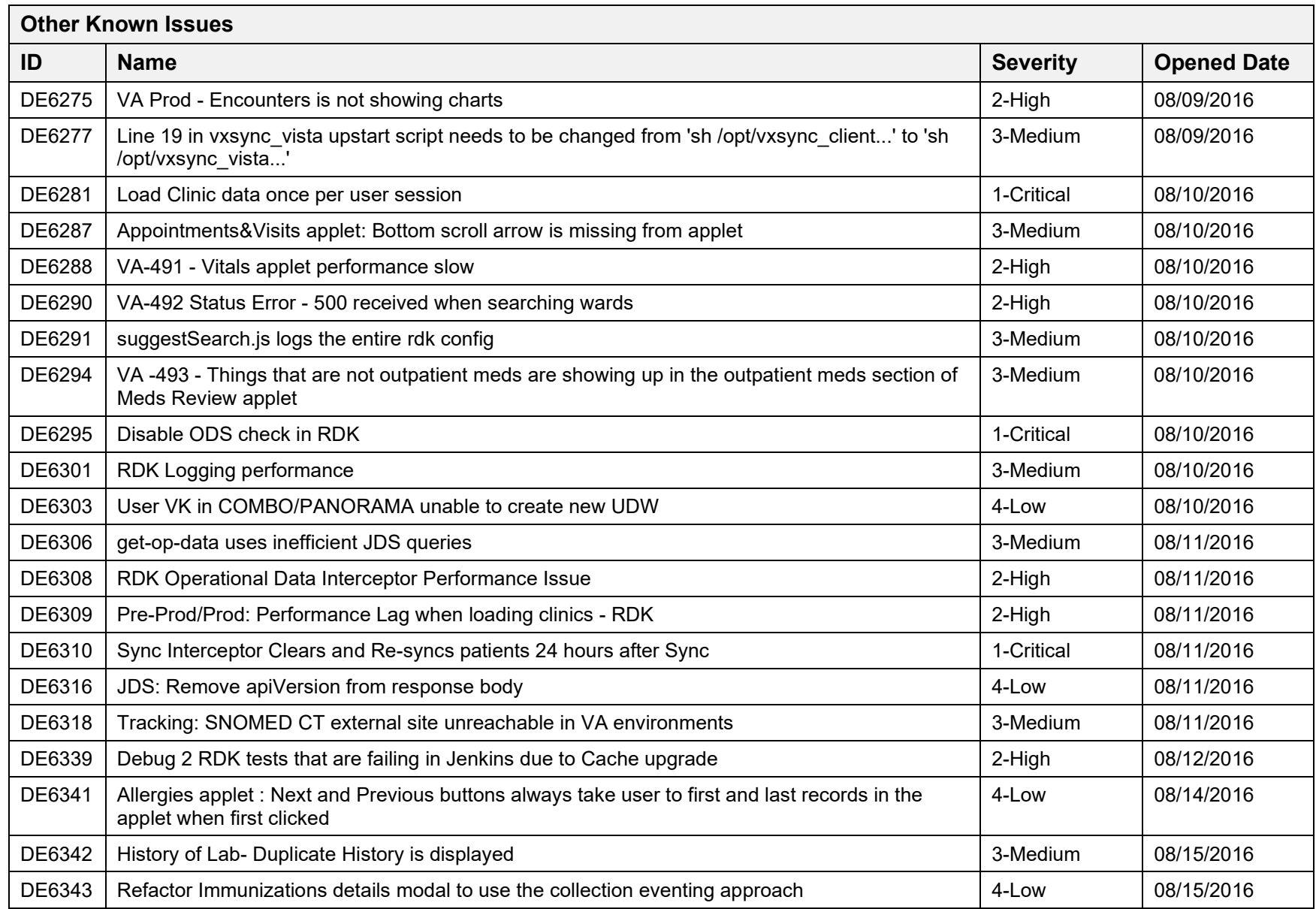

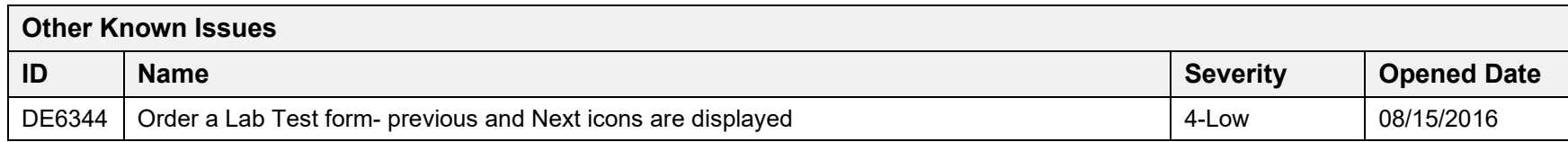

# <span id="page-18-0"></span>**5. Included New Functionality and Defect Fixes**

### <span id="page-18-1"></span>**5.1. Included User Stories**

User stories introduced in eHMP UI Version 1.2.6 are listed in Table 5-1.

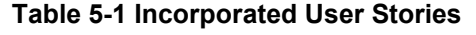

<span id="page-18-3"></span>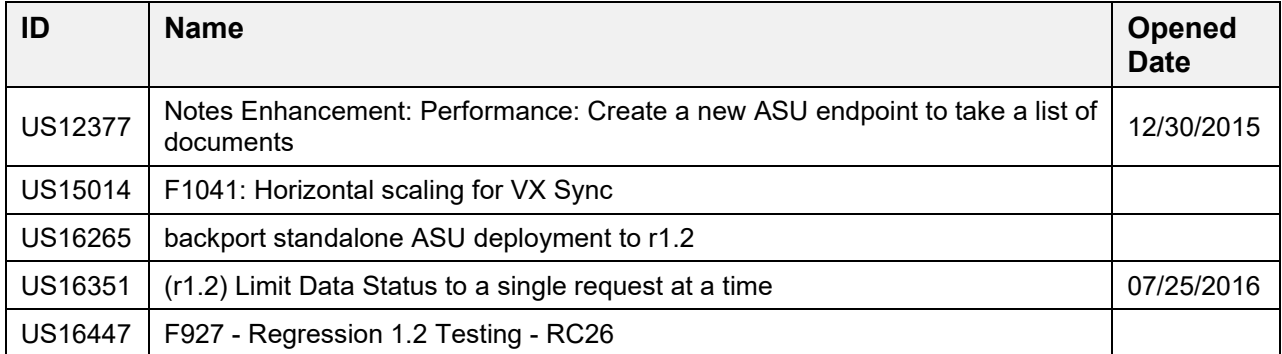

### <span id="page-18-2"></span>**5.2. Fixed Defects**

Defects specifically resolved in eHMP UI Version 1.2.6 are listed in Table 5-2.

<span id="page-18-4"></span>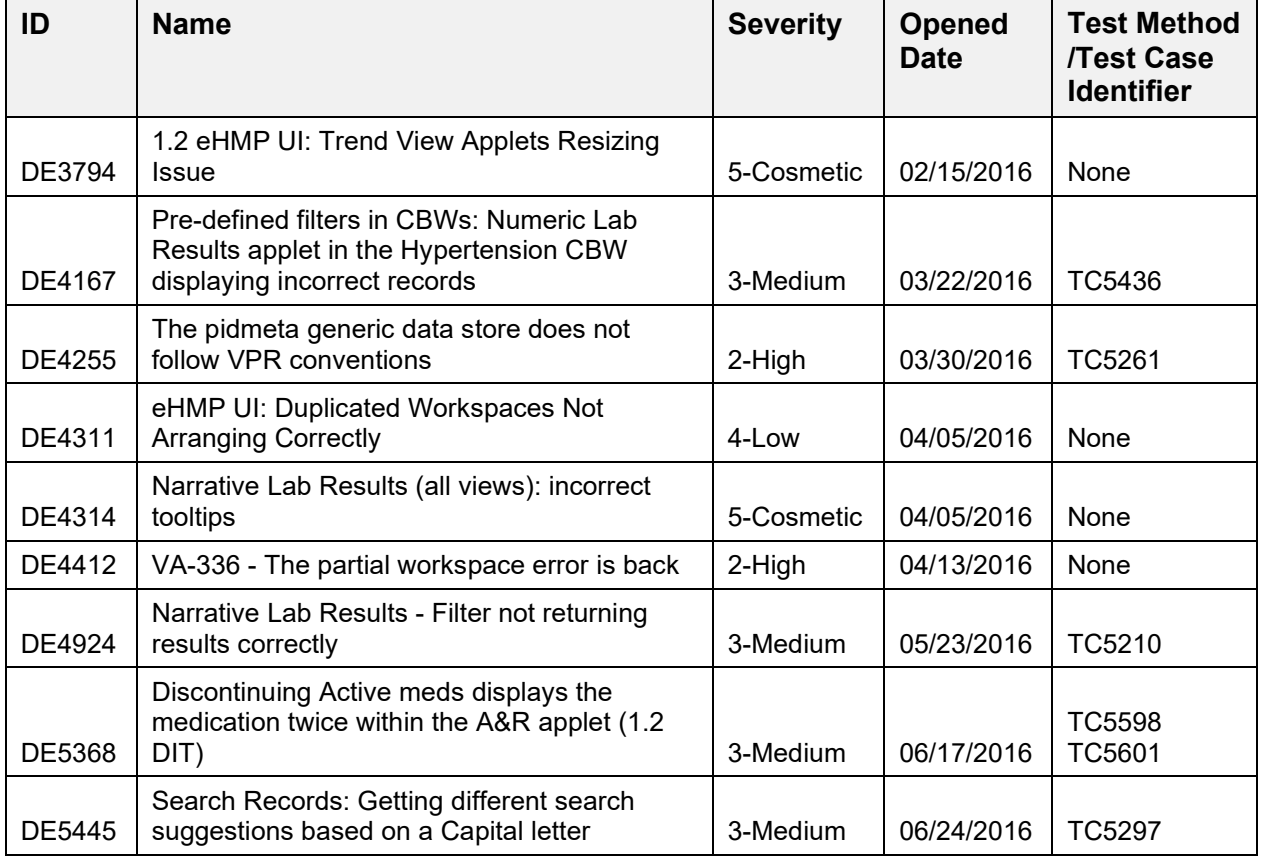

#### **Table 5-2 Fixed Defects**

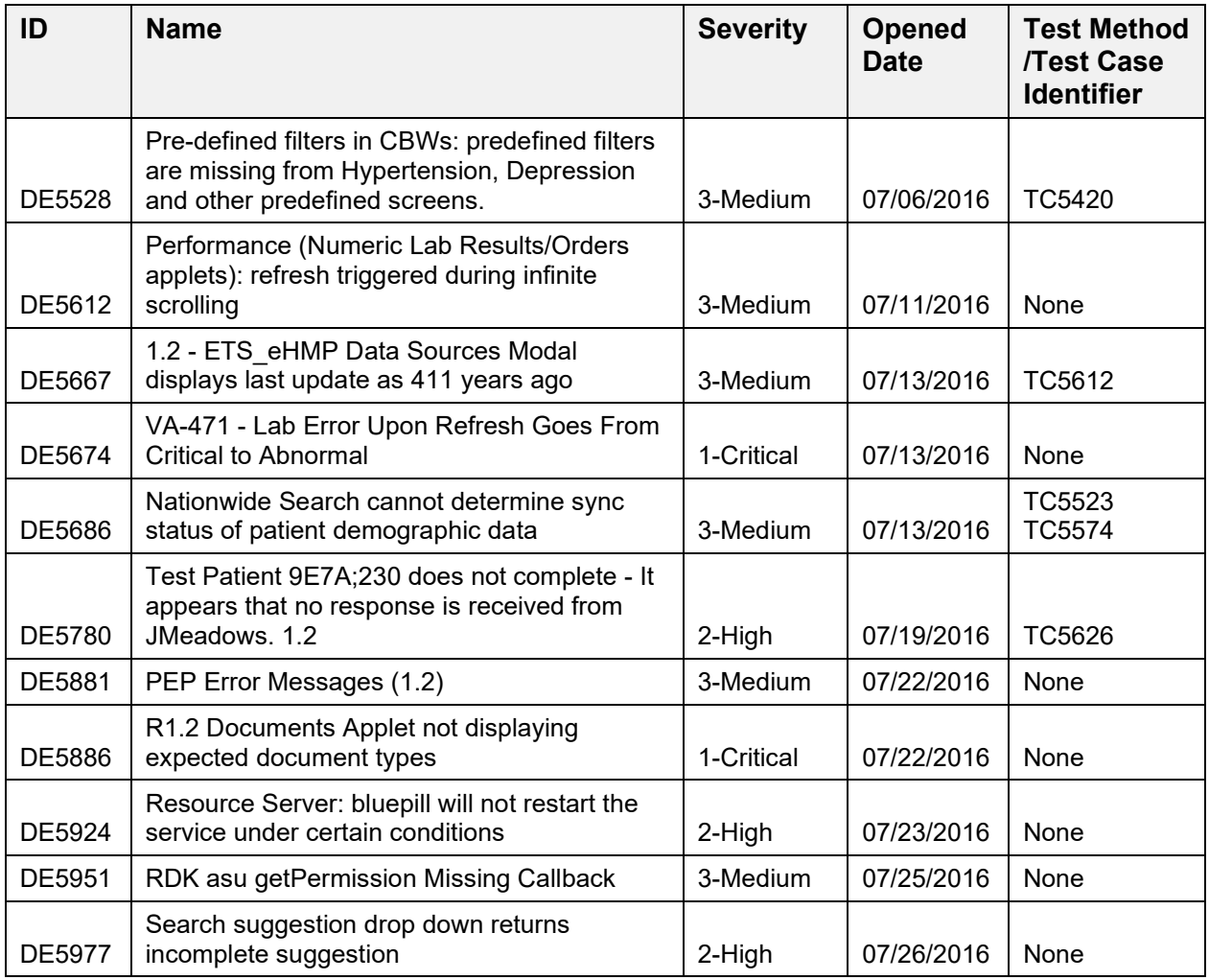

## <span id="page-19-0"></span>**5.3. Fixed VA Defects**

VA reported defects specifically resolved in eHMP UI Version 1.2.6 are listed in Table 5-3.

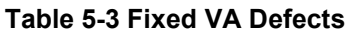

<span id="page-19-1"></span>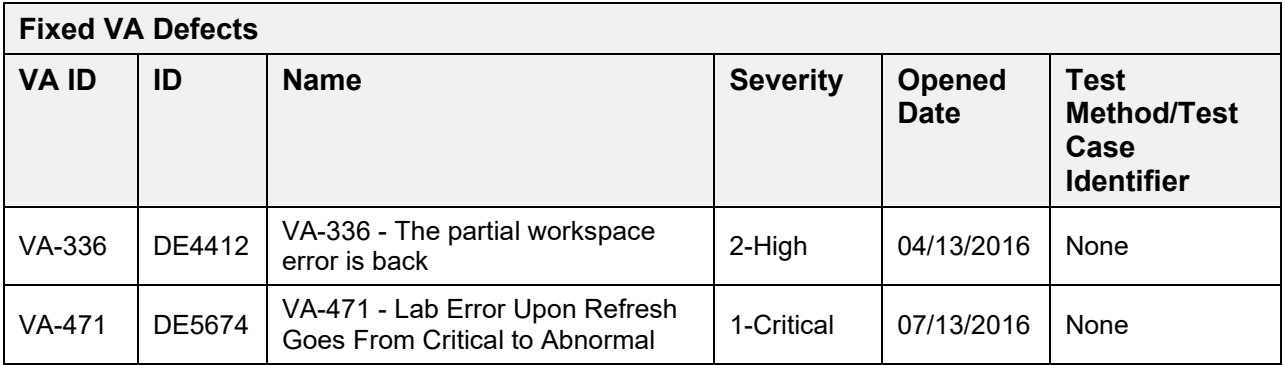

## <span id="page-20-0"></span>**A. Appendix 1 – M Triggers**

Table A-1 details the M Triggers.

#### **Table A-1 M Triggers**

<span id="page-20-1"></span>**M Triggers** PROTOCOL LIST MAR 3,2016 07:11 PAGE 1 NUMBER: 6167 NAME: HMP ADT-A04 CLIENT ITEM TEXT: HMP HL7 ADT-A04 Client TYPE: subscriber CREATOR: PROGRAMMER,ONE DESCRIPTION: This client protocol is used to process HL7 ADT/A04 messages published by the VAFC ADT-A04 SERVER protocol. The client causes a HMP 'freshness' event for each new patient registration that occurs. This is especially important for new patients, as it is the only MAS event mechanism available that can be used to discover new patient entries. Note: The ROUTING LOGIC does not send any HL7 messages. As mentioned above, It adds a HMP (Health Management Platform) 'freshness' event. IDENTIFIER: HMP ADT-A04 CLIENT TIMESTAMP: 63971,54512 RECEIVING APPLICATION: HMP HL7 RESPONSE MESSAGE TYPE: ADT ROUTING LOGIC: D ADT^HMPEHL7(\$G(HLFS), HLNEXT, \$G(HLNODE), HLQUIT) NUMBER: 6168 NAME: HMP ADT-A08 CLIENT ITEM TEXT: HMP HL7 ADT-A08 Client TYPE: subscriber CREATOR: PROGRAMMER,ONE DESCRIPTION: This client protocol is used to process HL7 ADT/A08 messages published by the VAFC ADT-A08 SERVER protocol. The client filters A08 events. It adds to the HMP 'freshness' queue only if the A08 was the result of the patient's sensitivity being modified via the DG SECURITY EDIT/EDIT option. All other A08 events are ignored and should not add to the 'freshness' queue. Note: The ROUTING LOGIC does not send any HL7 messages. As mentioned above, It adds a HMP (Health Management Platform) 'freshness' event. RECEIVING APPLICATION: HMP HL7 RESPONSE MESSAGE TYPE: ADT ROUTING LOGIC: D ADT^HMPEHL7(\$G(HLFS),HLNEXT,\$G(HLNODE),HLQUIT) NUMBER: 6169 NAME: HMP APPT EVENTS ITEM TEXT: Appointment events for HMP TYPE: action CREATOR: PROGRAMMER, ONE DESCRIPTION: This protocol will track appointments for HMP. IDENTIFIER: HMP APPT EVENTS ENTRY ACTION: D SDAM^HMPEVNT(SDATA) TIMESTAMP: 63971,54512 NUMBER: 6170 NAME: HMP DG UPDATES ITEM TEXT: DG updates for HMP TYPE: action CREATOR: PROGRAMMER,ONE DESCRIPTION: This protocol will track Patient file changes for HMP. IDENTIFIER: HMP APPT EVENTS ENTRY ACTION: D DG^HMPEVNT(DGDA,DGFIELD,DGFILE) TIMESTAMP: 63971,54512 NUMBER: 6191 NAME: HMP DGPF ASSIGN FLAG TYPE: action CREATOR: PROGRAMMER, ONE PACKAGE: HEALTH MANAGEMENT PLATFORM DESCRIPTION: Used to trigger a JDS update when the DGPF ASSIGN FLAG action protocol is used. A patient must have been selected and the DFN value is in DGDFN.

**M Triggers** ENTRY ACTION: I \$G(DGDFN),\$L(\$T(POST^HMPEVNT)) D POST^HMPEVNT(DGDFN,"patient", DGDFN) NUMBER: 6171 NAME: HMP GMPL EVENT ITEM TEXT: Problem List events for HMP CREATOR: PROGRAMMER, ONE DESCRIPTION: This protocol will track new and updated problems for HMP.<br>IDENTIFIER: HMP GMPL EVENT FORTY ACTION: D GMPL^HMPEVNT(DFN,G ENTRY ACTION: D GMPL^HMPEVNT(DFN,GMPIFN) TIMESTAMP: 63971,54512 NUMBER: 6175<br>ITEM TEXT: Allergy Events for HMP TYPE: action ITEM TEXT: Allergy Events for HMP CREATOR: PROGRAMMER,ONE DESCRIPTION: This protocol will track Allergy data updates for HMP. ENTRY ACTION: D GMRA^HMPEVNT("") TIMESTAMP: 63971,54512 NUMBER: 6172 NAME: HMP INPT EVENTS ITEM TEXT: Inpatient Movement events for HMP TYPE: action CREATOR: PROGRAMMER, ONE DESCRIPTION: This protocol will track patient admissions and discharges for HMP. ENTRY ACTION: D DGPM^HMPEVNT(DGPMA,DGPMDA,DGPMP,DGPMT) TIMESTAMP: 63971,54512 NUMBER: 6177 **NAME: HMP MDC EVENT**<br>ITEM TEXT: CLiO events for HMP TYPE: action ITEM TEXT: CLiO events for HMP CREATOR: PROGRAMMER,ONE DESCRIPTION: This protocol will track new and updated observations for HMP. ENTRY ACTION: D MDC^HMPEVNT(.MDCOBS) TIMESTAMP: 63971,54512 NUMBER: 6176 **NAME: HMP NA EVENTS**<br>ITEM TEXT: XQOR HL7 events for HMP TYPE: action ITEM TEXT: XQOR HL7 events for HMP CREATOR: PROGRAMMER,ONE DESCRIPTION: This protocol monitors order events for HMP. It is placed on the OR EVSEND \* protocols to check for order numbers assigned to new orders placed from the ancillary packages. ENTRY ACTION: D NA^HMPEVNT(.XQORMSG) TIMESTAMP: 63971,54512 NUMBER: 6173<br>ITEM TEXT: PCE events for HMP TYPE: action ITEM TEXT: PCE events for HMP CREATOR: PROGRAMMER,ONE DESCRIPTION: This protocol will track PCE visit data for HMP. ENTRY ACTION: D PCE<sup>^</sup>HMPEVNT TIMESTAMP: 63971,54512 NUMBER: 6179 NAME: HMP PCMM TEAM ITEM TEXT: PCMM Team events for HMP TYPE: action CREATOR: PROGRAMMER,ONE ENTRY ACTION: D PCMMT^HMPEVNT(SCPTTMAF,SCPTTMB4) TIMESTAMP: 63971,54512 NUMBER: 6180 NAME: HMP PCMM TEAM POSITION ITEM TEXT: PCMM Team Position events for HMP TYPE: action CREATOR: PROGRAMMER, ONE ENTRY ACTION: D PCMMTP^HMPEVNT(SCPTTPAF, SCPTTPB4) TIMESTAMP: 63971,54512 NUMBER: 6178 NAME: HMP PSB EVENTS ITEM TEXT: BCMA events for HMP TYPE: action CREATOR: PROGRAMMER,ONE DESCRIPTION: This protocol will track medication administrations for HMP. ENTRY ACTION: D PSB^HMPEVNT(.PSBIEN) TIMESTAMP: 63971,54512 NUMBER: 6174 NAME: HMP XQOR EVENTS ITEM TEXT: XQOR HL7 events for HMP TYPE: action CREATOR: PROGRAMMER,ONE DESCRIPTION: This protocol monitors order events for HMP. It is placed on the \* EVSEND OR protocols to check for updates being sent from ancillary

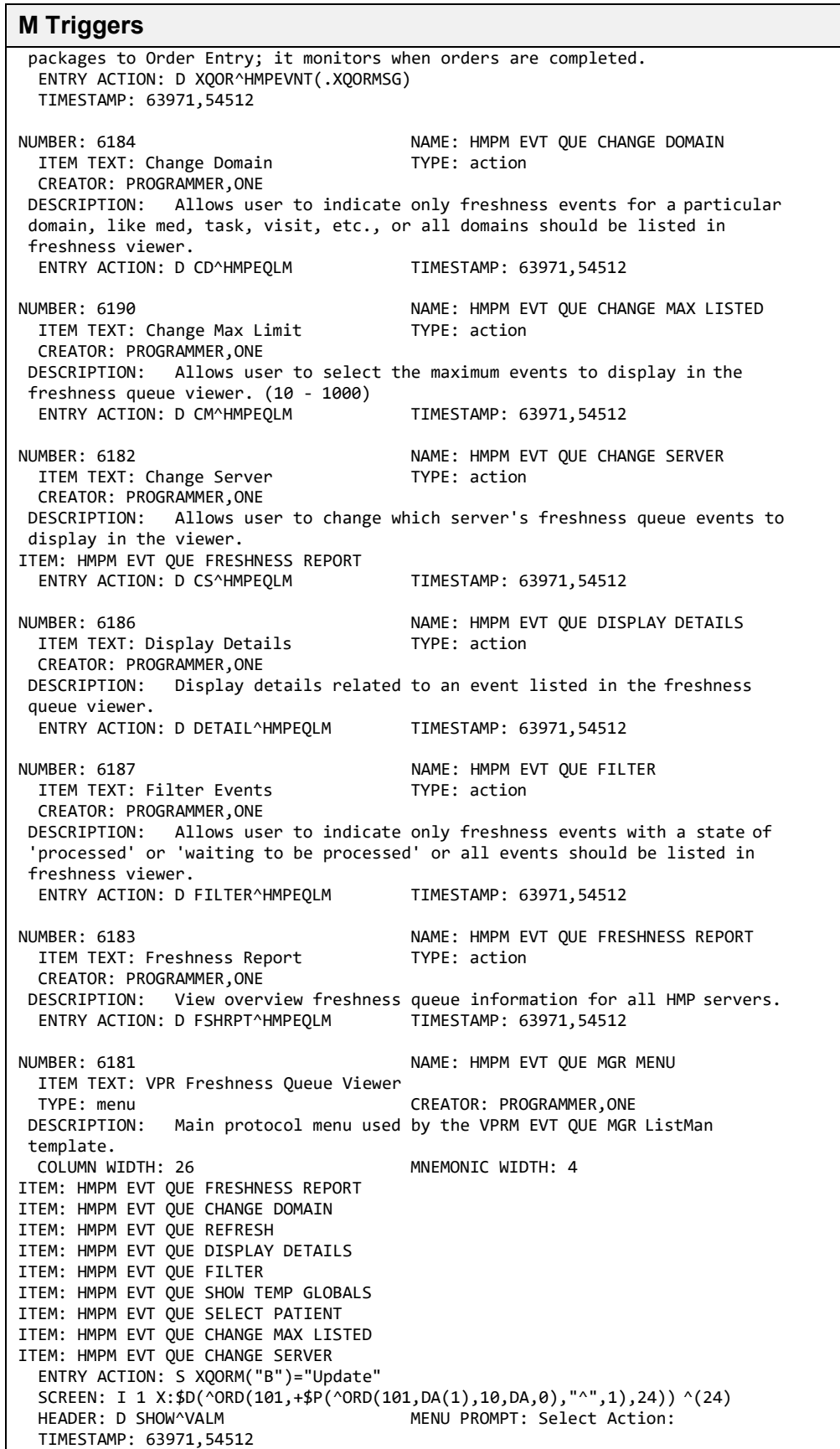

Enterprise Health Management Platform (eHMP) Release Notes for Release 1.2.15 17 17 September 2016 **M Triggers**

NUMBER: 6185 NAME: HMPM EVT OUE REFRESH ITEM TEXT: Update TYPE: action CREATOR: PROGRAMMER,ONE DESCRIPTION: Refresh/update the current list of freshness queue events using the current criteria/filters specified. ENTRY ACTION: D REFRESH^HMPEQLM TIMESTAMP: 63971,54512 NUMBER: 6189<br>ITEM TEXT: Select Patient TYPE: action ITEM TEXT: Select Patient CREATOR: PROGRAMMER,ONE DESCRIPTION: Allows user to specify that only the freshness events for the selected patient should be used in the freshness queue event viewer.<br>ENTRY ACTION: D SELPT^HMPEOLM TIMESTAMP: 63971,54512 ENTRY ACTION: D SELPT^HMPEOLM NUMBER: 6188<br>ITEM TEXT: Temp Global Usage TYPE: action<br>TYPE: action ITEM TEXT: Temp Global Usage CREATOR: PROGRAMMER,ONE DESCRIPTION: Show VPR temporary global usage report. The report displays summary information related to VPR processing use of ^XTMP and ^TMP globals. ENTRY ACTION: D SHOWHMPN^HMPEQLM TIMESTAMP: 63971,54512 P ROTOCOL SEARCH MAR 3,2016 07:12 PAGE 1 NAME: DG FIELD MONITOR **ITEM TEXT: DG Field Monitor** TYPE: extended action CREATOR: PROGRAMMER,ONE PACKAGE: REGISTRATION DESCRIPTION: This protocol is an event point which monitors the editing of fields in DG\* application files. At the time of this event point, the following variables will be present in the environment: Variable Description \_\_\_\_\_\_\_\_\_ -----------------------------------------------DGDA DA array as exists during Fileman editing DGFILE File or subfile number where changed field resides DGFIELD Number of changed field DGTYPE Type of cross reference action (ADD, DELETE or UPDATE)<br>DGDTH Date/time of change in \$Horolog format Date/time of change in \$Horolog format DGUSER DUZ of user that made the change DGOPT Current menu option in "option\_name^menu\_text" format DGX X array as documented for Fileman new style x-refs DGX1 X1 array as documented for Fileman new style x-refs X2 array as documented for Fileman new style x-refs This protocol is triggered by "listener" cross references on selected fields. By employing logic such as "If DGFILE=2, DGFIELD=.361, DGTYPE="ADD", then...", subscribers to this protocol may take action based on edit activity which involves those fields. This event point is designed to occur only once per field editing activity. The DGTYPE variable can be interpreted as follows: o ADD transactions indicate that data has been added to a field that was previously null. The DGX, DGX1 and DGX2 arrays will contain the Fileman X, X1 and X2 arrays (respectively) as documented for the execution of 'SET' logic. o DELETE transactions indicate that previously existing data has been deleted without being replaced. The DGX, DGX1 and DGX2 arrays will contain the Fileman X, X1 and X2 arrays

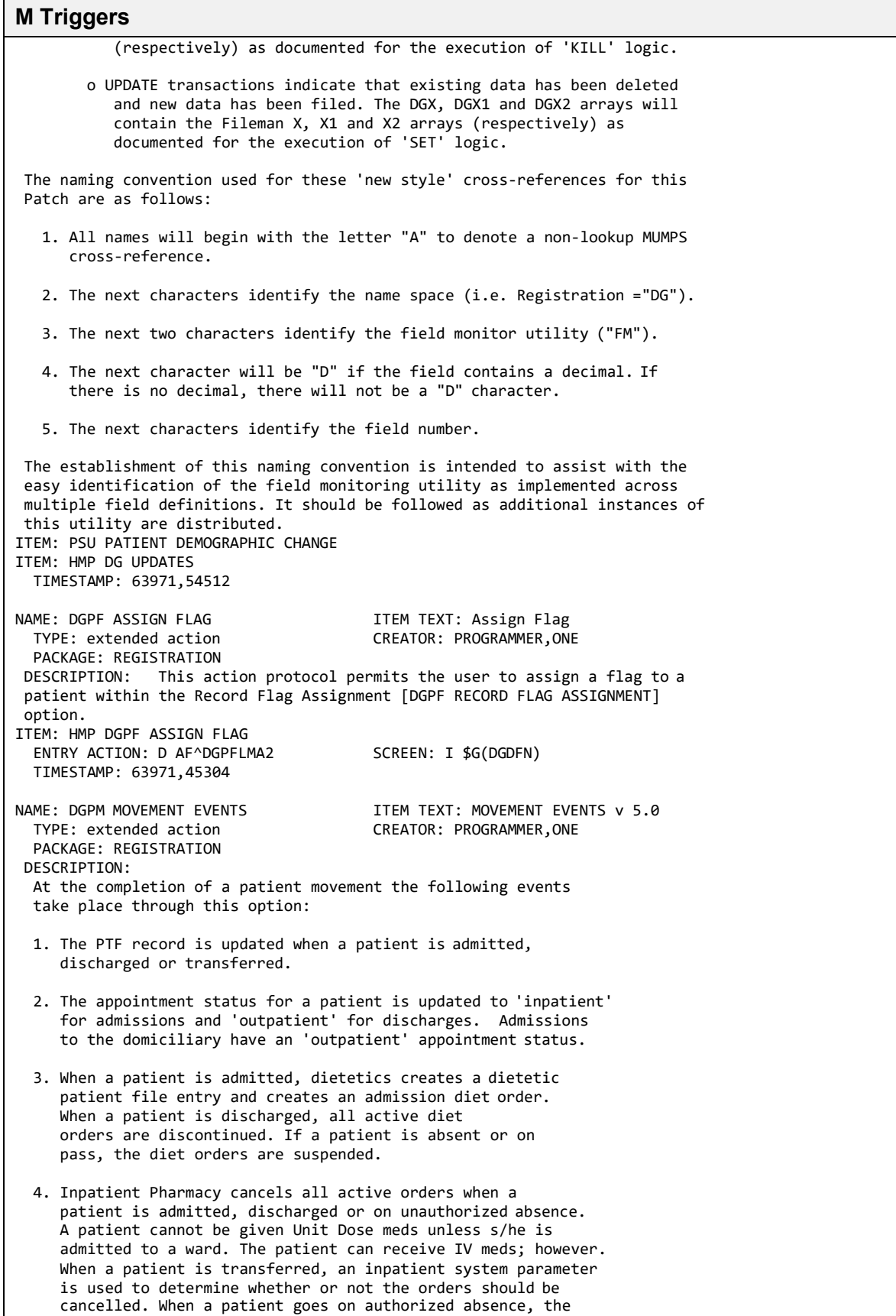

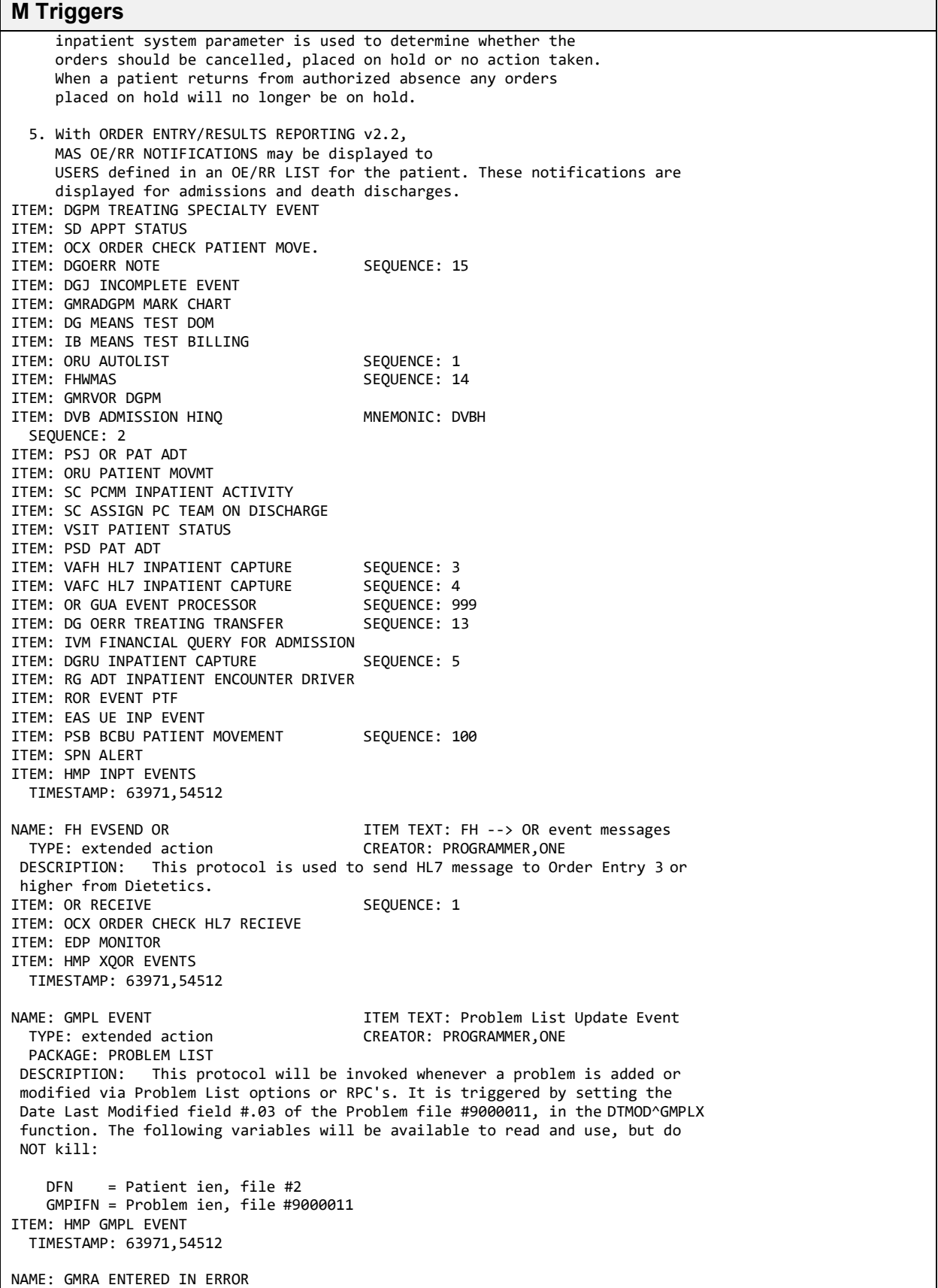

Enterprise Health Management Platform (eHMP) Release Notes for Release 1.2.15 20 20 September 2016

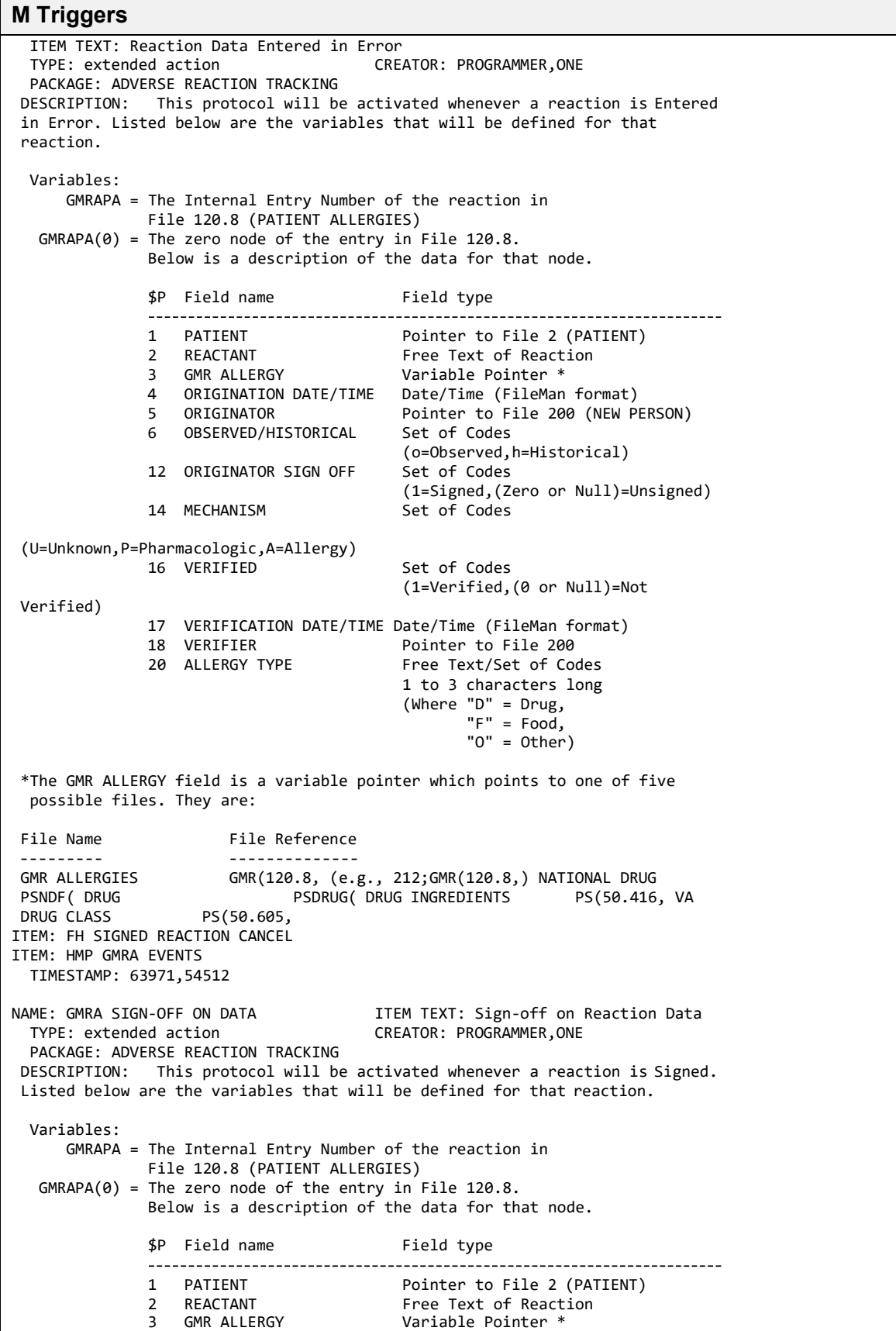

Enterprise Health Management Platform (eHMP) Release Notes for Release 1.2.15 21 September 2016

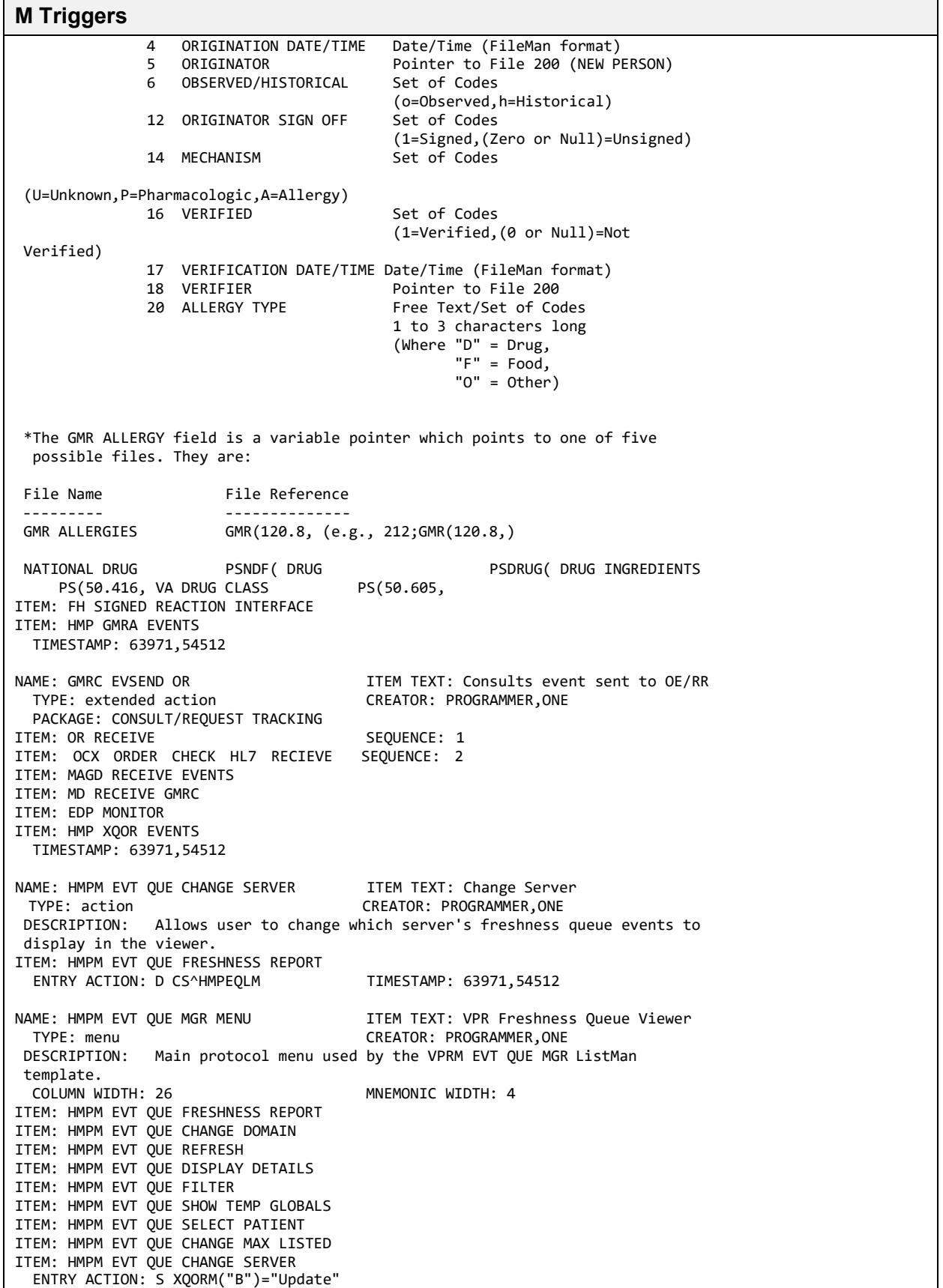

Enterprise Health Management Platform (eHMP) Release Notes for Release 1.2.15 22 September 2016

**M Triggers** SCREEN: I 1  $X: $D(\text{ORD}(101, + $P(\text{ORD}(101, DA(1),10,DA,0), "^", 1), 24))$  (24)<br>HEADER: D SHOWANALM MENU PROMPT: Select Action: MENU PROMPT: Select Action: TIMESTAMP: 63971,54512 NAME: LR7O CH EVSEND OR ITEM TEXT: LAB => OE/RR ORDER MESSAGE EVENT TYPE: extended action CREATOR: PROGRAMMER,ONE ITEM: OR RECEIVE SEQUENCE: 1 ITEM: OCX ORDER CHECK HL7 RECIEVE ITEM: EDP MONITOR ITEM: HMP XQOR EVENTS TIMESTAMP: 63971,54512 NAME: MDC OBSERVATION UPDATE ITEM TEXT: Observation update notification TYPE: extended action CREATOR: PROGRAMMER,ONE PACKAGE: CLINICAL PROCEDURES DESCRIPTION: This protocol will be triggered when an observation in the OBS file enters or leaves VERIFIED status. The local array "MDCOBS" will be populated as follows: MDCOBS("OBS\_ID","E")="{35627230-5C66-49E3-AD93-97C269CB257D}" MDCOBS("OBS\_ID","I")="{35627230-5C66-49E3-AD93-97C269CB257D}" MDCOBS("OLD\_STATUS","E")="Verified" MDCOBS("OLD\_STATUS","I")=1 MDCOBS("PATIENT\_ID","E")="SIMPSON,BARTHOLOMUE" MDCOBS("PATIENT\_ID","I")=2 MDCOBS("STATUS","E")="Unverified" MDCOBS("STATUS","I")=0 In case of an error, MDCOBS("ERROR") will be populated with the error number and error text from FileMan. ITEM: HMP MDC EVENT ENTRY ACTION: D EN^MDCPROTD TIMESTAMP: 63971,54512 NAME: OR EVSEND FH ITEM TEXT: OE/RR => DIET MESSAGE EVENT TYPE: extended action CREATOR: PROGRAMMER,ONE ITEM: FH RECEIVE SEQUENCE: 1 ITEM: OCX ORDER CHECK HL7 RECIEVE SEQUENCE: 2 ITEM: EDP OR MONITOR ITEM: HMP NA EVENTS TIMESTAMP: 63971,54512 NAME: OR EVSEND GMRC ITEM TEXT: OE/RR => CONSULTS MESSAGE EVENT TYPE: extended action CREATOR: PROGRAMMER,ONE ITEM: GMRC RECEIVE ITEM: OCX ORDER CHECK HL7 RECIEVE SEQUENCE: 2 ITEM: RMPR RECEIVE ITEM: MD RECEIVE OR ITEM: EDP OR MONITOR ITEM: HMP NA EVENTS TIMESTAMP: 63971,54512 NAME: OR EVSEND LRCH ITEM TEXT: OE/RR => LAB MESSAGE EVENT TYPE: extended action CREATOR: PROGRAMMER,ONE ITEM: LR70 CH RECEIVE SEQUENCE: 1 ITEM: OCX ORDER CHECK HL7 RECIEVE SEQUENCE: 2 ITEM: EDP OR MONITOR ITEM: HMP NA EVENTS TIMESTAMP: 63971,54512 NAME: OR EVSEND ORG ITEM TEXT: OE/RR => GENERIC MESSAGE EVENT TYPE: extended action CREATOR: PROGRAMMER,ONE<br>TEM: OR RECEIVE CREATOR: 1 ITEM: OR RECEIVE ITEM: OCX ORDER CHECK HL7 RECIEVE ITEM: EDP MONITOR ITEM: HMP XQOR EVENTS

#### **M Triggers**

TIMESTAMP: 63971,54512 NAME: OR EVSEND PS ITEM TEXT: OE/RR => PHARMACY MESSAGE EVENT TYPE: extended action CREATOR: PROGRAMMER,ONE ITEM: PS RECEIVE OR ITEM: OCX ORDER CHECK HL7 RECIEVE SEQUENCE: 2 ITEM: EDP OR MONITOR ITEM: HMP NA EVENTS TIMESTAMP: 63971,54512 NAME: OR EVSEND RA **ITEM TEXT: OE/RR => RAD/NM MESSAGE EVENT** TYPE: extended action CREATOR: PROGRAMMER,ONE ITEM: RA RECEIVE ITEM: OCX ORDER CHECK HL7 RECIEVE SEQUENCE: 2 ITEM: EDP OR MONITOR ITEM: HMP NA EVENTS TIMESTAMP: 63971,54512 NAME: OR EVSEND VPR TEXT: OE/RR => VPR MESSAGE EVENT TYPE: extended action CREATOR: PROGRAMMER,ONE ITEM: HMP XQOR EVENTS TIMESTAMP: 63971,54512 NAME: PS EVSEND OR ITEM TEXT: Send Pharmacy orders to CPRS.<br>ITPE: extended action CREATOR: PROGRAMMER,ONE CREATOR: PROGRAMMER, ONE PACKAGE: PHARMACY DESCRIPTION: This protocol is for sending Inpatient and Outpatient Pharmacy orders to CPRS. ITEM: OR RECEIVE SEQUENCE: 1 ITEM: OCX ORDER CHECK HL7 RECIEVE ITEM: IBAT TP RX MNEMONIC: TP SEQUENCE: 3 ITEM: PSB BCBU RECEIVE SEQUENCE: 4 ITEM: EDP MONITOR ITEM: HMP XQOR EVENTS EXIT ACTION: K ^TMP("HLS",\$J,"PS"),PSOC,MSG TIMESTAMP: 63971,54512 NAME: PSB EVSEND VPR ITEM TEXT: MEDICATION ADMINISTRATION EVENTS TYPE: extended action CREATOR: PROGRAMMER,ONE DESCRIPTION: The purpose of this protocol is to send notification of events that modify the BCMA MEDICATION LOG file (#53.79). ITEM: HMP PSB EVENTS TIMESTAMP: 63971,54512 NAME: PXK VISIT DATA EVENT TEXT: VISIT RELATED DATA TYPE: extended action CREATOR: PROGRAMMER,ONE DESCRIPTION: This is a Protocol that PIMS can hook onto to find the data that was collected by PCE using List Manager,Scanning etc. PIMS has developed a protocol, SDAM PCE EVENT, which will use the visit related data to do an auto-checkout. ITEM: IBDF PCE EVENT ITEM: SDAM PCE EVENT ITEM: PXRM PATIENT DATA CHANGE ITEM: ROR EVENT VISIT ITEM: EAS UE PCE EVENT ITEM: HMP PCE EVENTS<br>EXIT ACTION: K PXKSPX ENTRY ACTION: S PXKSPX=1 TIMESTAMP: 63971,54512 NAME: RA EVSEND OR **ITEM TEXT: Radiology event sent to OE/RR** TYPE: extended action CREATOR: PROGRAMMER,ONE PACKAGE: RADIOLOGY/NUCLEAR MEDICINE DESCRIPTION: Invoked when a request is created or changed by the

```
M Triggers
 Radiology/Nuclear Medicine package (the "backdoor") and the data is passed to 
 the Order Entry package, Version 3.0 or greater.
 IDENTIFIER: RA EVSEND
ITEM: OR RECEIVE SEQUENCE: 1
ITEM: OCX ORDER CHECK HL7 RECIEVE
ITEM: EDP MONITOR 
ITEM: HMP XQOR EVENTS
 EXIT ACTION: K:$L($G(RAVARBLE)) @RAVARBLE,RAVARBLE 
 TIMESTAMP: 63971,54512
NAME: SCMC PATIENT TEAM CHANGES
 ITEM TEXT: PCMM Patient Team Update Event Driver
  TYPE: extended action CREATOR: PROGRAMMER,ONE 
 PACKAGE: SCHEDULING
 DESCRIPTION: This is fired off whenever the Patient Team Assignment File 
 (#404.42) is updated.
 Available Output Variables:
 =============================
 SCPCTM = 1 if it this is a primary care team assignment, 0 otherwise
 SCPTTMB4 = 0 Node of Patient Team Assignment (#404.42) Before SCPTTMAF = 0 
 Node of Patient Team Assignment (#404.42) After SCTMNDB4= 0 Node of Team 
 (#404.51) Before SCTMNDAF = 0 Node of Team (*404.51) After SCPTTM = Pointer to Patient Team Assignment (*404.42) SCTMB4 = Pointer to Team
 Pointer to Patient Team Assignment (#404.42) SCTMB4
 (404.51) Before SCTMAF = Pointer to Team (404.51) After
 Notes:
 o The 7th piece of the Team File (i.e. $P(SCTMND,U,7)) is a pointer 
      to the institution file.
  o The 8th piece of the Patient Team Assignment File is the Assignment 
    Type Field (#.08). Its internal value is '1' if it is a primary 
     care assignment. Its value could be either null or '99'. '99' is 
     'Other'. You can check the variable, SCPCTM (1 or 0) to see if 
     this is a primary care team assignment.
 Note: Utility: $$INSTPCTM^SCAPMC(DFN,DATE,SCERR)
    Input:
       DFN - ien of PATIENT File (#2) 
       DATE - date to check (default=DT)
       SCERR - error array (default=^TMP("SCERR",$J)) - contains info 
               about bad data. It is only set if there is bad data.
    Returned:
       0 if no Primary Care Team on Date or 
       SC4^Institution Name^SCTM^Team Name
           SC4 = ien of Institution File 
           SCTM = ien of Team File
ITEM: SCMC PT TEAM CHANGE MAIL MESSAGE 
ITEM: HMP PCMM TEAM
 TIMESTAMP: 63971,54512
NAME: SCMC PATIENT TEAM POSITION CHANGES
 ITEM TEXT: PCMM Patient Team Position Update Event Driver<br>TYPE: extended action (CREATOR: PROGRAMMER
                                         CREATOR: PROGRAMMER, ONE
 DESCRIPTION: This should be fired off whenever the PATIENT TEAM POSITION 
 ASSIGNMENT file (#404.43) is updated
 Protocol Name: SCMC Patient Team Position Changes, hang an entry off of this 
 to use this protocol (I do not believe you will be using this one)
 Description: This should be fired off whenever the PATIENT TEAM POSITION 
 ASSIGNMENT file (#404.43)is updated.
 Available Variables:
 ====================
 SCPCTP = null or \theta if not a primary care assignment
            1 if a primary care practitioner assignment
            2 if a primary care attending assignment SCPTTPB4 = 0 Node of
```
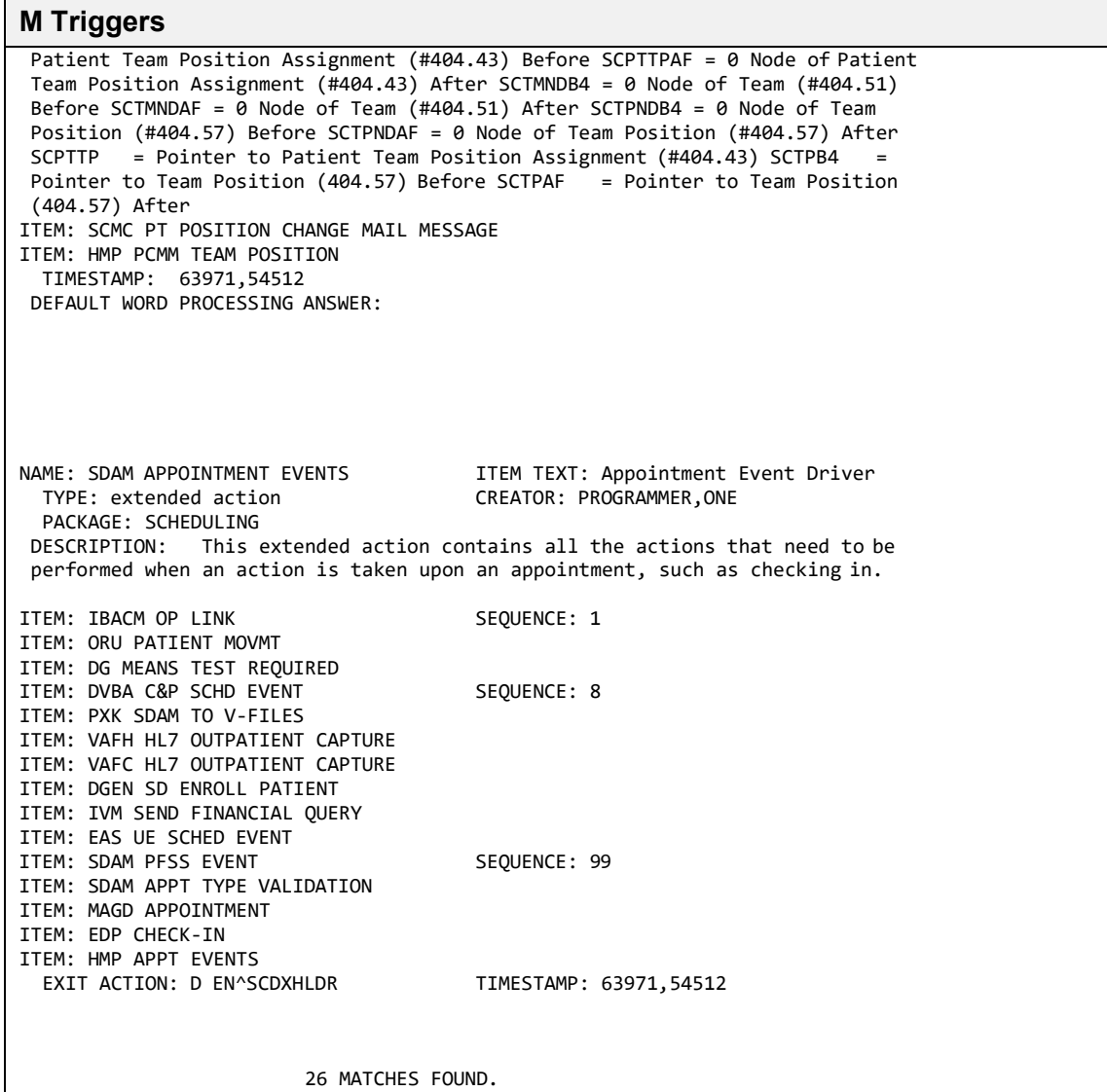

## <span id="page-32-0"></span>**B. Appendix 2 – Files**

Table B-1 details the new/modified VA FileMan files that are exported with eHMP KIDS patches.

<span id="page-32-1"></span>**VA FileMan Files** STANDARD DATA DICTIONARY #800000 -- HMP SUBSCRIPTION FILE FEB 23,2016@12:42:49 PAGE 1 STORED IN ^HMP(800000, \*\*\* NO DATA STORED YET \*\*\* SITE: VEHU MASTER UCI: VI STA, ROU (VERSION 2.0) DATA NAME GLOBAL DATA ELEMENT TITLE LOCATION TYPE This file contains the data needed for eHMP data retrieval. The top level fields store information about servers known to eHMP. Each patient's subscription is stored in #800000.01 sub-file for a server DD ACCESS: @ RD ACCESS: @ WR ACCESS: @ DEL ACCESS: @ LAYGO ACCESS: @ AUDIT ACCESS: @ (NOTE: Kernel's File Access Security has been installed in this UCI.) CROSS REFERENCED BY: SERVER(B) INDEXED BY: PATIENT NAME & STATUS (ADFN), OPERATION DATA (AITEM), NAME & ON (AROS) 800000,.01 SERVER 0;1 FREE TEXT (Required) INPUT TRANSFORM: K:\$L(X)>64!(\$L(X)<1)!'(X'?1P.E) X LAST EDITED: OCT 28, 2014 HELP-PROMPT: Answer must be 1-64 characters in length.<br>DESCRIPTION: This is the name of the client system that This is the name of the client system that is subscribing to data updates. CROSS-REFERENCE: 800000^B 1)= S ^HMP(800000,"B",\$E(X,1,64),DA)="" 2)= K ^HMP(800000, "B", \$E(X, 1, 64), DA) Cross-reference, by DFN, of patients subscribed to eHMP. 800000,.02 LASTUPDATE 0;2 FREE TEXT INPUT TRANSFORM: K:\$L(X)>100!(\$L(X)<3) X LAST EDITED: 0CT 28, 2014<br>HELP-PROMPT: Answer must l Answer must be 3-100 characters in length. (Do not modified) DESCRIPTION: This field holds a flag indicating if this URL should be notified via the nightly scheduled option HMP APPOINTMENTS of the list of patients expected to be seen tomorrow.

#### **Table B-1 VA FileMan Files**

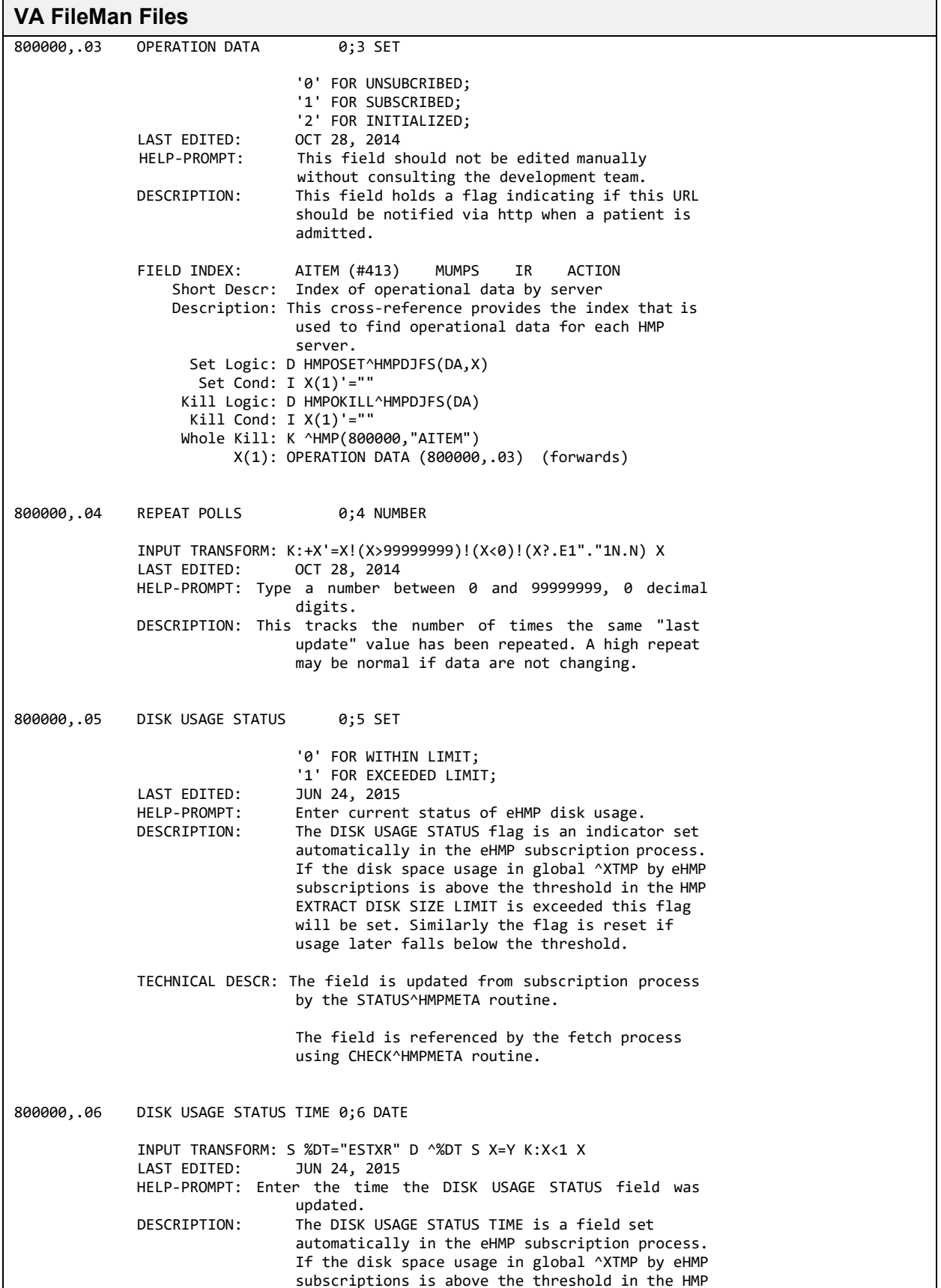

Enterprise Health Management Platform (eHMP) Release Notes for Release 1.2.15 28 September 2016

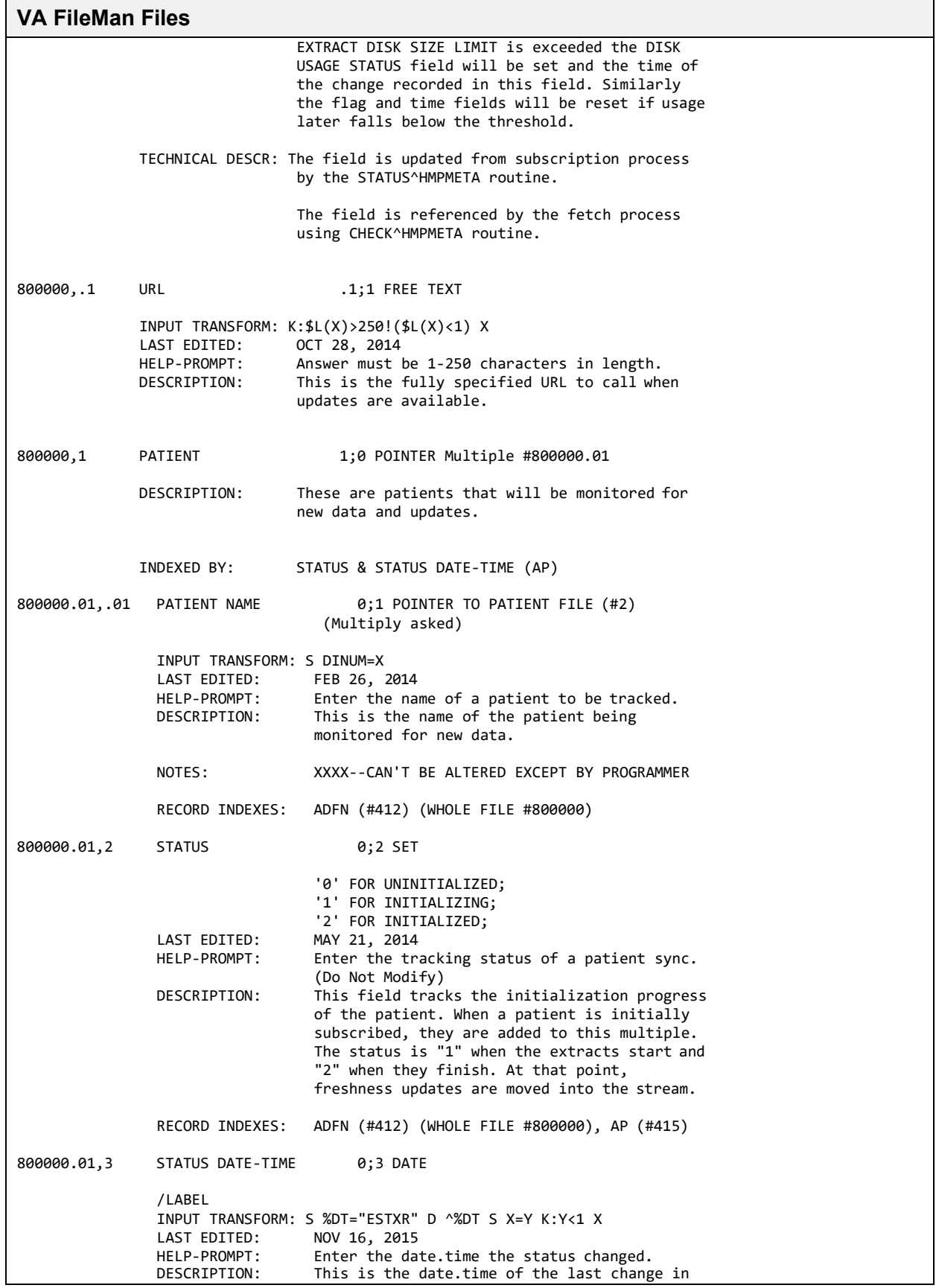

Enterprise Health Management Platform (eHMP) Release Notes for Release 1.2.15 29 September 2016

#### **VA FileMan Files** extract status. RECORD INDEXES: AP (#415) 800000.01,4 ORDERS 1;0 POINTER Multiple #800000.14 (Add New Entry without Asking) DESCRIPTION: All data in this sub-file are to be manipulated by software only. Users should not edit any data without consulting with the developers. 800000.14,.01 ORDER NUMBER 0;1 POINTER TO ORDER FILE (#100) INPUT TRANSFORM: S DINUM=X LAST EDITED: HELP-PROMPT: Enter the Order number.<br>DESCRIPTION: All the data in this su All the data in this sub-file are entered programmatically. The data are used to create timestamps with seconds in order to correctly sequence orders that are sync'd with the eHMP system. Timestamps with seconds captured are necessary in order to sequence order activity when using the lastUpdateTime. The lastUpdateTime is passed with the order data during a sync operation. Currently the VA Order file (#100) only captures a timestamp that includes hrs and minutes but not seconds. It is possible for two activities such as saving and signing to occur in the same minute, without seconds added the activity timestamp it is impossible to determine which activity occurred first. The PURGE DATETIME is the date time to purge this record. The PURGE DATETIME is 24 hours after the record is created. Purging the data after 24 hours will prevent the file from growing too large. NOTES: XXXX--CAN'T BE ALTERED EXCEPT BY PROGRAMMER CROSS-REFERENCE: 800000.14^B 1)= S ^HMP(800000,DA(2),1,DA(1),1,"B",\$E(X,1,30  $)$ , DA $)$ ="" 2)= K ^HMP(800000,DA(2),1,DA(1),1,"B",\$E(X,1,30 ),DA) 800000.14,.02 CREATE DATE/TIME 0;2 DATE INPUT TRANSFORM:S %DT="ESTX" D ^%DT S X=Y K:Y<1 X LAST EDITED: DEC 16, 2015 HELP-PROMPT: Enter the date and time the order was created. DESCRIPTION: The date/time to include seconds that the order was created. This field is entered programmatically. 800000.14,.03 SIGNED BY 0;3 POINTER TO NEW PERSON FILE (#200) LAST EDITED: DEC 16, 2015

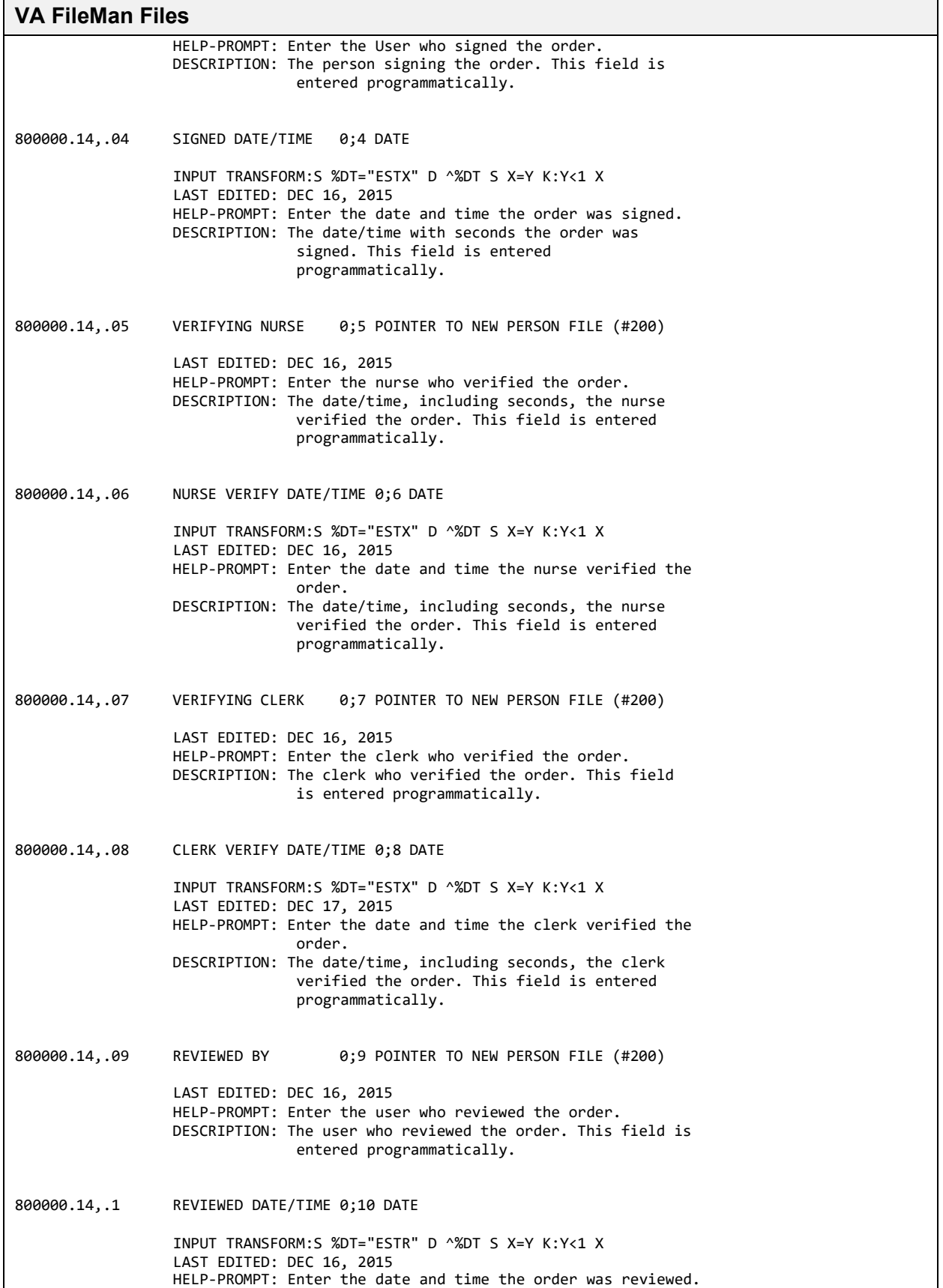

**VA FileMan Files** DESCRIPTION: The date/time, including seconds, the order was reviewed. This field is entered programmatically. 800000.14,.11 RELEASED BY 0;11 POINTER TO NEW PERSON FILE (#200) LAST EDITED: DEC 16, 2015 HELP-PROMPT: Enter the user who released the order. DESCRIPTION: The user who released the order. This field is entered programmatically. 800000.14,.12 RELEASED DATE/TIME 0;12 DATE INPUT TRANSFORM:S %DT="ESTX" D ^%DT S X=Y K:Y<1 X LAST EDITED: DEC 16, 2015 HELP-PROMPT: Enter the date and time the order was released. DESCRIPTION: The date/time, including seconds, the order was released. This field is entered programmatically. 800000.14,.13 PURGE DATE/TIME 0;13 DATE INPUT TRANSFORM:S %DT="EST" D ^%DT S X=Y K:Y<1 X LAST EDITED: DEC 16, 2015 HELP-PROMPT: Enter the date and time after which this entry can be purged. DESCRIPTION: The earliest date/time the order data can be purged. This field is entered programmatically. 800000.14,.14 ORDER ACTION 0;14 SET 'NW' FOR NEW; 'DC' FOR DISCONTINUED; 'HD' FOR HOLD; 'RL' FOR RELEASE HOLD; 'XX' FOR CHANGE; 'VA' FOR VALIDATE; 'IP' FOR TRANSFERRED TO IP; 'OP' FOR TRANSFERRED TO OP; LAST EDITED: DEC 16, 2015 HELP-PROMPT: Enter the action performed on this order. DESCRIPTION: The action taken on the order. This field is entered programmatically. 800000.14,.15 ACTION DATE/TIME 0;15 DATE INPUT TRANSFORM:S %DT="EST" D ^%DT S X=Y K:Y<1 X LAST EDITED: DEC 16, 2015 HELP-PROMPT: Enter the date and time this order action was performed. DESCRIPTION: The date/time of the order action. This field is entered programmatically. 800000.14,1.01 TRACKING START 1;1 DATE INPUT TRANSFORM:S %DT="ESTX" D ^%DT S X=Y K:Y<1 X LAST EDITED: JAN 26, 2016 HELP-PROMPT: Enter the date and time that eHMP started tracking this Order. DESCRIPTION: This field is set to NOW when the Order is

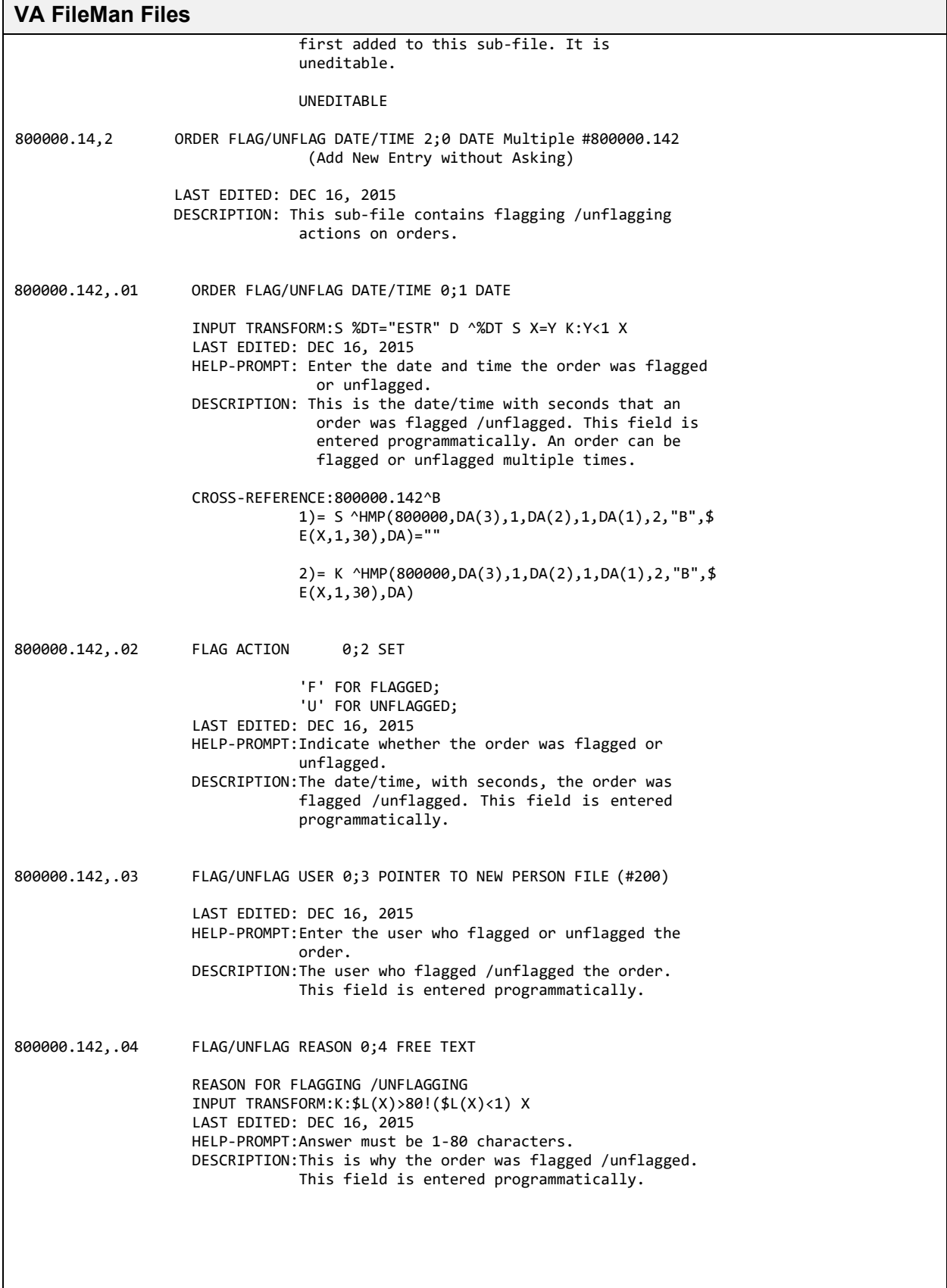

### **VA FileMan Files**

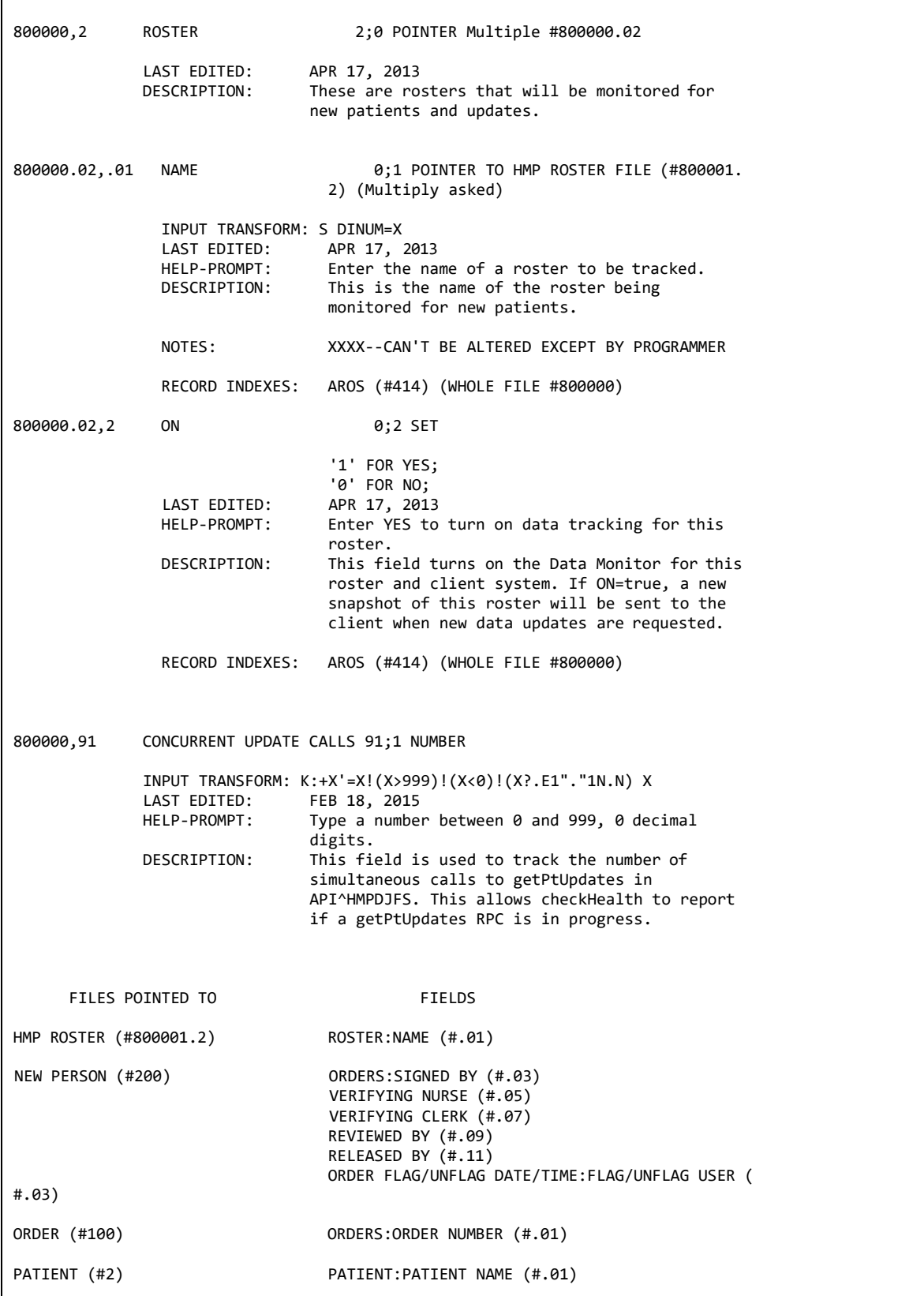

#### **VA FileMan Files**

```
Subfile #800000.01 
  Record Indexes:
  ADFN (#412) RECORD MUMPS IR SORTING ONLY WHOLE FILE (#800000)
     Short Descr: Patients to track in the Data Monitor
     Description: This index will place the entry in the data monitor for 
                  this PATIENT.
       Set Logic: D HMPSET^HMPDJFS(.DA,.X) 
        Set Cond: S X=0 I +X(1)>0 S X=1
      Kill Logic: D HMPKILL^HMPDJFS(.DA,.X)
      Kill Cond: S X=0 I X(1)'="" S X=1
      Whole Kill: K ^HMP(800000, "AITEM")
            X(1): PATIENT NAME (800000.01,.01) (Subscr 1) (forwards) 
            X(2): STATUS (800000.01,2) (forwards)
 AP (#415) RECORD REGULAR IR SORTING ONLY
     Short Descr: Subscribed patients by server not yet initialized. 
     Description: This index lists the patients who are not yet initialized:
                    SERVER_IEN, "AP", STATUS, STATUS TIME, DFN
                  Patients with an initialized status (STATUS = 2) do not 
                  appear in this index.
       Set Logic: S ^HMP(800000,DA(1),1,"AP",X(1),X(2),DA)="" 
        Set Cond: S X=(+X2(1)<2)
      Kill Logic: K ^HMP(800000,DA(1),1,"AP",X(1),X(2),DA)
      Whole Kill: K ^HMP(800000, DA(1), 1, "AP")
           X(1): STATUS (800000.01,2) (Subscr 1) (forwards)
            X(2): STATUS DATE-TIME (800000.01,3) (Subscr 2) (forwards)
Subfile #800000.02 
 Record Indexes:
  AROS (#414) RECORD MUMPS IR SORTING ONLY WHOLE FILE (#800000)
     Short Descr: Rosters to track in the Data Monitor
     Description: Cross-reference of rosters for groups of patients on wards.
       Set Logic: S:X2(2) ^HMP(800000,"AROS",X,DA(1))="" 
       Kill Logic: K:X1(2) ^HMP(800000,"AROS",X,DA(1)) 
       Whole Kill: K ^HMP(800000,"AROS")
            X(1): NAME (800000.02,.01) (Subscr 1) (forwards)
            X(2): ON (800000.02,2) (Subscr 2)
INPUT TEMPLATE(S):
PRINT TEMPLATE(S):
SORT TEMPLATE(S):
STANDARD DATA DICTIONARY #800000.1 -- HMP PATIENT OBJECT FILE
                                             FEB 23,2016@12:42:51 PAGE 1 
STORED IN ^HMP(800000.1, *** NO DATA STORED YET *** SITE: VEHU MASTER UCI: 
                                                          (VERSION 2.0)DATA NAME GLOBAL DATA
ELEMENT TITLE LOCATION TYPE
----------------------
This file is used when transferring specific patient objects to JDS.
            DD ACCESS: @
```
**VA FileMan Files** RD ACCESS: @ WR ACCESS: @ DEL ACCESS: @ LAYGO ACCESS: @ AUDIT ACCESS: @ (NOTE: Kernel's File Access Security has been installed in this UCI.) **CROSS** REFERENCED BY: UID(B) INDEXED BY: PATIENT & COLLECTION (C) 800000.1,.01 UID 0;1 FREE TEXT (Required) INPUT TRANSFORM: K:\$L(X)>63!(\$L(X)<3)!'(X'?1P.E) X LAST EDITED: AUG 12, 2015<br>HELP-PROMPT: Answer must Answer must be 3-63 characters in length. DESCRIPTION: The fully specified Universal ID string for this object. TECHNICAL DESCR: urn:va:{systemId}:{DFN}:{collection}:{ien} CROSS-REFERENCE: 800000.1^B 1)= S ^HMP(800000.1,"B",\$E(X,1,63),DA)="" 2)= K ^HMP(800000.1,"B",\$E(X,1,63),DA) Index of COLLECTION by PATIENT (DFN). 800000.1,.02 PATIENT 0;2 POINTER TO PATIENT FILE (#2) (Required) LAST EDITED: NOV 29, 2012 HELP-PROMPT: Enter the patient that owns this object. DESCRIPTION: Patient file #2 ien RECORD INDEXES: C (#416) 800000.1,.03 COLLECTION 0;3 FREE TEXT INPUT TRANSFORM: K:\$L(X)>30!(\$L(X)<3) X LAST EDITED: NOV 29, 2012<br>HELP-PROMPT: Answer must Answer must be 3-30 characters in length. DESCRIPTION: The name of the type or kind of data this object belongs to. RECORD INDEXES: C (#416) 800000.1,1 DATA 1;0 WORD-PROCESSING #800000.101 (IGNORE "|") FILES POINTED TO FIELDS PATIENT (#2) PATIENT (#.02) File #800000.1 Record Indexes:

**VA FileMan Files** C (#416) RECORD REGULAR IR LOOKUP & SORTING Short Descr: Index by patient, collection Description: Index by patient, collection. Set Logic: S ^HMP(800000.1,"C",X(1),X(2),DA)="" Kill Logic: K ^HMP(800000.1,"C",X(1),X(2),DA) Whole Kill: K ^HMP(800000.1,"C") X(1): PATIENT (800000.1,.02) (Subscr 1) (forwards) X(2): COLLECTION (800000.1,.03) (Subscr 2) (forwards) INPUT TEMPLATE(S): PRINT TEMPLATE(S): SORT TEMPLATE(S): STANDARD DATA DICTIONARY #800000.11 -- HMP OBJECT FILE FEB 23,2016@12:42:52 PAGE 1 STORED IN ^HMP(800000.11, \*\*\* NO DATA STORED YET \*\*\* SITE: VEHU MASTER UCI: VISTA,ROU (VERSION 2.0) DATA NAME GLOBAL DATA LOCATION This file is a staging area for JSON uid objects. DD ACCESS: @ RD ACCESS: @ WR ACCESS: @ DEL ACCESS: @ LAYGO ACCESS: @ AUDIT ACCESS: @ (NOTE: Kernel's File Access Security has been installed in this UCI.) **CROSS** REFERENCED BY: COLLECTION(ACNT), UID(B), COLLECTION(C) 800000.11,.01 UID 0;1 FREE TEXT (Required) INPUT TRANSFORM: K:\$L(X)>63!(\$L(X)<3)!'(X'?1P.E) X LAST EDITED: NOV 29, 2012<br>HELP-PROMPT: Answer must HELP-PROMPT: Answer must be 3-63 characters in length.<br>DESCRIPTION: The fully specified Universal ID string fo The fully specified Universal ID string for this object. TECHNICAL DESCR: urn:va:{collection}:{systemId}:{ien} CROSS-REFERENCE: 800000.11^B 1)= S ^HMP(800000.11,"B",\$E(X,1,63),DA)="" 2)= K ^HMP(800000.11,"B",\$E(X,1,63),DA) Cross-reference by Universal IDentifier (UID). 800000.11,.03 COLLECTION 0;3 FREE TEXT INPUT TRANSFORM: K:\$L(X)>30!(\$L(X)<3) X LAST EDITED: MAY 03, 2014<br>HELP-PROMPT: Answer must l Answer must be 3-30 characters in length. DESCRIPTION: The name of the type or kind of data this object belongs to.

**VA FileMan Files** CROSS-REFERENCE: 800000.11^C 1)= S ^HMP(800000.11,"C",\$E(X,1,30),DA)="" 2)= K ^HMP(800000.11,"C",\$E(X,1,30),DA) Cross-reference by collection, VistA extracted domains. CROSS-REFERENCE: 800000.11^ACNT^MUMPS 1)= S ^HMP(800000.11,"ACNT",\$E(X,1,30))=\$G(^HMP  $(800000.11, "ACNT", $E(X,1,30))$ +1 2)= S ^HMP(800000.11,"ACNT",\$E(X,1,30))=\$G(^HMP (800000.11,"ACNT",\$E(X,1,30)))-1 Maintain a count of the number of items in each collection. 800000.11,1 DATA 1;0 WORD-PROCESSING #800000.111 (IGNORE "|") DESCRIPTION: Actual VistA domain data to be transmitted. INPUT TEMPLATE(S): PRINT TEMPLATE(S): SORT TEMPLATE(S): STANDARD DATA DICTIONARY #800000.2 -- HMP LIST FILE FEB 23,2016@12:42:53 PAGE 1 STORED IN ^HMPD(800000.2, \*\*\* NO DATA STORED YET \*\*\* SITE: VEHU MASTER UCI: (VERSION 2.0) DATA NAME GLOBAL DATA LOCATION A translation table for use by eHMP to connect VistA data domains to JSON objects for transmission. DD ACCESS: @ RD ACCESS: @ WR ACCESS: @ DEL ACCESS: @ LAYGO ACCESS: @ AUDIT ACCESS: @ (NOTE: Kernel's File Access Security has been installed in this UCI.) **CROSS** REFERENCED BY: DD NUMBER(ADD), REFRESH THRESHOLD(AREFRESH), NAME(B) 800000.2,.01 NAME 0;1 FREE TEXT (Required) INPUT TRANSFORM: K:\$L(X)>30!(\$L(X)<3)!'(X'?1P.E) X LAST EDITED: SEP 23, 2015<br>HELP-PROMPT: Answer must Answer must be 3-30 characters in length. DESCRIPTION: This is the name of the HMP List. CROSS-REFERENCE: 800000.2^B

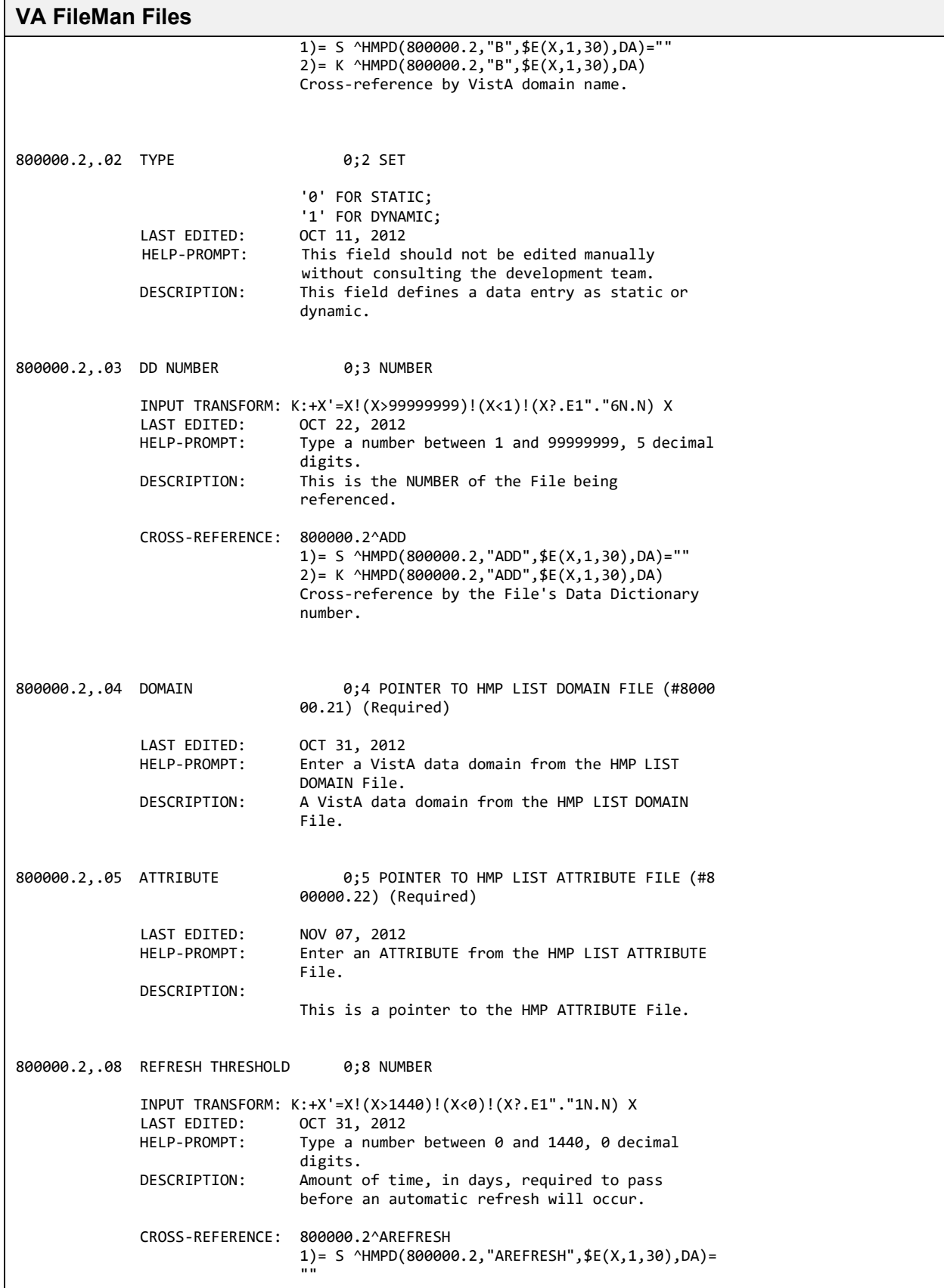

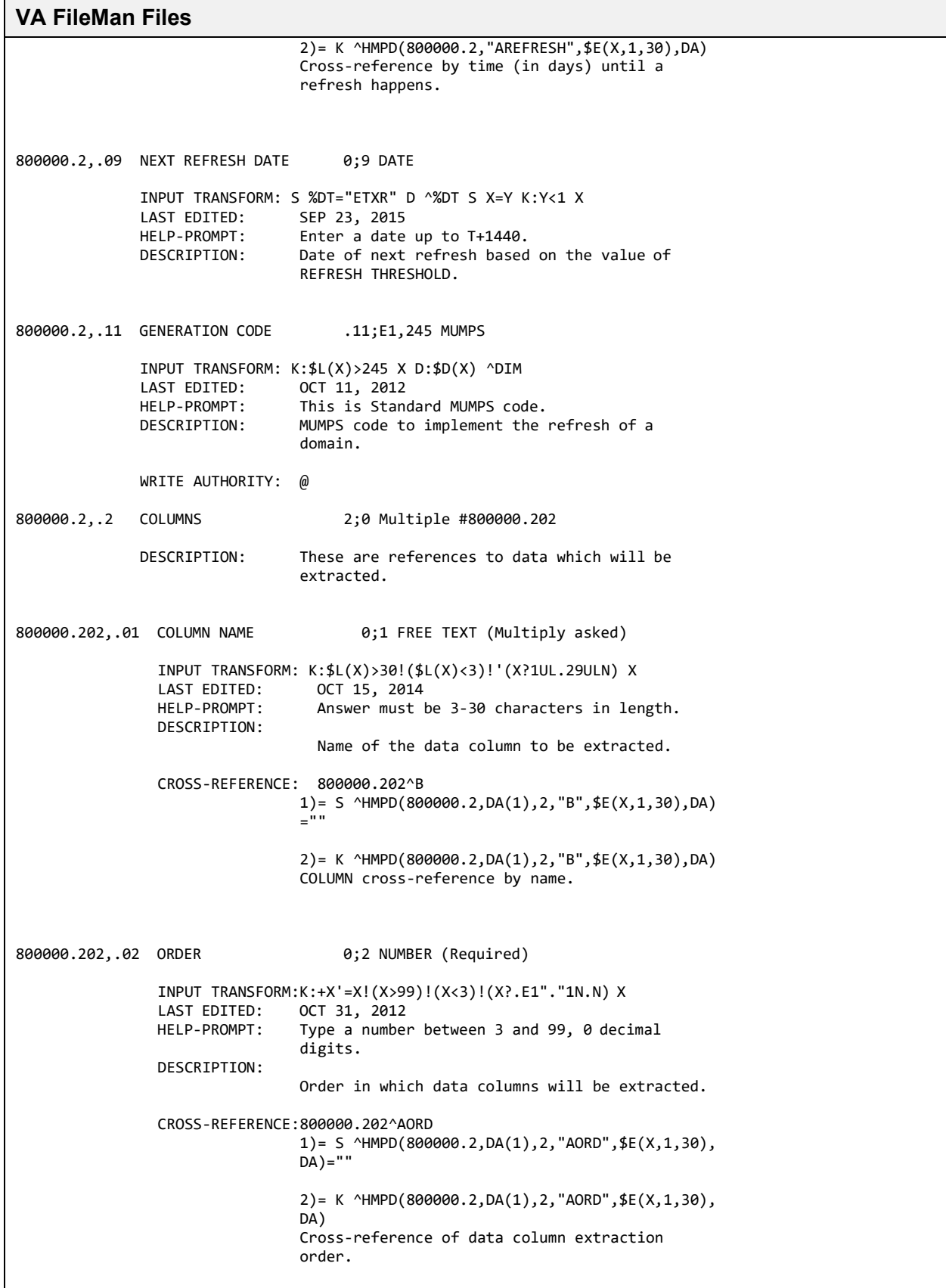

#### **VA FileMan Files**

```
800000.2,.3 DESCRIPTION 3;0 WORD-PROCESSING #800000.203 
                   (NOWRAP) (IGNORE "|")
            LAST EDITED: NOV 17, 2015
            DESCRIPTION:
                            Description of the data to be extracted.
800000.2,.9 DATA 9;0 WORD-PROCESSING #800000.209 
                   (NOWRAP) (IGNORE "|")
            LAST EDITED: NOV 17, 2015
            DESCRIPTION:
                            The actual data being sent.
     FILES POINTED TO FIELDS
HMP LIST ATTRIBUTE (#800000.22) ATTRIBUTE (#.05)
HMP LIST DOMAIN (#800000.21) DOMAIN (#.04)
INPUT TEMPLATE(S):
PRINT TEMPLATE(S):
SORT TEMPLATE(S):
STANDARD DATA DICTIONARY #800000.21 -- HMP LIST DOMAIN FILE
                                             FEB 23,2016@12:42:53 PAGE 1 
STORED IN ^HMPD(800000.21, (10 ENTRIES) SITE: VEHU MASTER UCI: VISTA,ROU (V 
ERSION 2.0)
DATA NAME GLOBAL DATA
ELEMENT TITLE LOCATION TYPE
This File contains the extraction domains which can be transmitted.
            DD ACCESS: @
            RD ACCESS: @ 
            WR ACCESS: @ 
           DEL ACCESS: @ 
          LAYGO ACCESS: @
          AUDIT ACCESS: @
       (NOTE: Kernel's File Access Security has been installed in this UCI.) 
POINTED TO BY: DOMAIN field (#.04) of the HMP LIST File (#800000.2)
CROSS
REFERENCED BY: NAME(B)
800000.21,.01 NAME 0;1 FREE TEXT (Required)
            INPUT TRANSFORM: K:$L(X)>30!($L(X)<3)!'(X'?1P.E) X 
            LAST EDITED: SEP 23, 2015<br>HELP-PROMPT: Answer must
                           Answer must be 3-30 characters in length.
```
**VA FileMan Files** DESCRIPTION: This is the name of a VistA data domain which can be extracted for transmission. CROSS-REFERENCE: 800000.21^B 1)= S ^HMPD(800000.21,"B",\$E(X,1,30),DA)="" 2)= K ^HMPD(800000.21,"B",\$E(X,1,30),DA) The name cross-reference by its domain. 800000.21,.02 ABBREVIATION 0;2 FREE TEXT INPUT TRANSFORM: K:\$L(X)>10!(\$L(X)<1) X OCT 31, 2012 HELP-PROMPT: Answer must be 1-10 characters in length. DESCRIPTION: This is the short name of the VistA data domain. 800000.21,.03 DISPLAY NAME 0;3 FREE TEXT INPUT TRANSFORM: K:\$L(X)>50!(\$L(X)<1) X LAST EDITED: 0CT 31, 2012<br>HELP-PROMPT: Answer must Answer must be 1-50 characters in length. DESCRIPTION: This is the actual name of the VistA data domain. INPUT TEMPLATE(S): PRINT TEMPLATE(S): SORT TEMPLATE(S): STANDARD DATA DICTIONARY #800000.22 -- HMP LIST ATTRIBUTE FILE FEB 23,2016@12:42:54 PAGE 1 STORED IN ^HMPD(800000.22, (10 ENTRIES) SITE: VEHU MASTER UCI: VISTA,ROU (V ERSION 2.0) DATA NAME GLOBAL DATA LOCATTON This file contains a list of the attributes of the eHMP data domains. DD ACCESS: @ RD ACCESS: @ WR ACCESS: @ DEL ACCESS: @ LAYGO ACCESS: @ AUDIT ACCESS: @ (NOTE: Kernel's File Access Security has been installed in this UCI.) POINTED TO BY: ATTRIBUTE field (#.05) of the HMP LIST File (#800000.2) **CROSS** REFERENCED BY: NAME(B) 800000.22,.01 NAME 0;1 FREE TEXT (Required) INPUT TRANSFORM: K:\$L(X)>30!(\$L(X)<3)!'(X'?1P.E) X LAST EDITED: SEP 23, 2015

**VA FileMan Files** HELP-PROMPT: Answer must be 3-30 characters in length.<br>DESCRIPTION: This is the name of an eHMP data domain's This is the name of an eHMP data domain's attribute. CROSS-REFERENCE: 800000.22^B 1)= S ^HMPD(800000.22,"B",\$E(X,1,30),DA)="" 2)= K ^HMPD(800000.22,"B",\$E(X,1,30),DA) This is the cross-reference of the attribute by its name. 800000.22,.02 ABBREVIATION 0;2 FREE TEXT INPUT TRANSFORM: K:\$L(X)>10!(\$L(X)<1) X LAST EDITED: 0CT 31, 2012<br>HELP-PROMPT: Answer must Answer must be 1-10 characters in length. DESCRIPTION: This is the short name of an eHMP data domain's attribute. 800000.22,.03 DISPLAY NAME 0;3 FREE TEXT INPUT TRANSFORM: K:\$L(X)>50!(\$L(X)<1) X LAST EDITED: 0CT 31, 2012<br>HELP-PROMPT: Answer must Answer must be 1-50 characters in length. DESCRIPTION: This is the actual name of an eHMP data domain's attribute. INPUT TEMPLATE(S): PRINT TEMPLATE(S): SORT TEMPLATE(S): STANDARD DATA DICTIONARY #800001 -- HMP PANEL FILE FEB 23,2016@12:42:54 PAGE 1 STORED IN ^HMPPANEL( \*\*\* NO DATA STORED YET \*\*\* SITE: VEHU MASTER UCI: VIST A,ROU (VERSION 2.0) DATA NAME GLOBAL DATA LOCATION Contains the Rule Sets that contain the cohorts for creating patient panels. For example, panel which includes Diabetic patients will be created nightly to update the list of patients. All panels in this file will be updated nightly. DD ACCESS: @ RD ACCESS: @ WR ACCESS: @ DEL ACCESS: @ LAYGO ACCESS: @ AUDIT ACCESS: @ (NOTE: Kernel's File Access Security has been installed in this UCI.) POINTED TO BY: SOURCE field (#.02) of the SOURCES sub-field (#800001.21) of the HMP ROSTER File (#800001.2) CROSS REFERENCED BY: NAME(B), PATIENT LIST NAME(C)

### **VA FileMan Files** 800001,.01 NAME 0;1 POINTER TO REMINDER LIST RULE FILE (#8 10.4) (Required) INPUT TRANSFORM: S DIC("S")="I  $$P(\wedge(0),0,3)=3"$  D  $\wedge$ DIC K DIC S DI C=DIE,X=+Y K:Y<0 X LAST EDITED: JUN 29, 2011<br>HELP-PROMPT: Enter a Remin Enter a Reminder List Rule. DESCRIPTION: This is the name of an applied rule set. SCREEN: S DIC("S")="I  $$P(\uparrow(\theta), U, 3) = 3"$ EXPLANATION: Only select RULE SET types CROSS-REFERENCE: 800001^B 1)= S ^HMPPANEL("B",\$E(X,1,30),DA)="" 2)= K ^HMPPANEL("B",\$E(X,1,30),DA) This is the cross-reference of rule sets by name. 800001,.02 DISPLAY NAME 0;2 FREE TEXT (Required) INPUT TRANSFORM: K:\$L(X)>50!(\$L(X)<3) X LAST EDITED: JUN 30, 2011 HELP-PROMPT: Answer must be 3-50 characters in length. DESCRIPTION: This is the full name of the applied rule set. 800001,.03 PATIENT LIST NAME 0;3 FREE TEXT INPUT TRANSFORM: K:\$L(X)>40!(\$L(X)<3) X LAST EDITED: 0CT 06, 2011<br>HELP-PROMPT: Answer must l Answer must be 3-40 characters in length. DESCRIPTION: This is the name of the patient list. CROSS-REFERENCE: 800001^C 1)= S ^HMPPANEL("C",\$E(X,1,30),DA)="" 2)= K ^HMPPANEL("C",\$E(X,1,30),DA) This is the cross-reference by the name of the patient list. 800001,5 ORDER DIALOGS ORDER DIALOGS; 0 POINTER Multiple #800001.0 5 DESCRIPTION: This sub-file contains ORDER DIALOG entries. 800001.05,.01 ORDER DIALOGS 0;1 POINTER TO ORDER DIALOG FILE (#101.4 1) (Multiply asked) LAST EDITED: JUN 29, 2011 HELP-PROMPT: Select an entry in the ORDER DIALOG File.<br>DESCRIPTION: This is the IEN of an entry in the ORDER This is the IEN of an entry in the ORDER DIALOG File. LAYGO is not allowed, the ORDER DIALOG must be created first. CROSS-REFERENCE: 800001.05^B 1) = S ^HMPPANEL(DA(1), "ORDER DIALOGS", "B",  $E(X,$ 1,30),DA)="" 2) = K ^HMPPANEL(DA(1),"ORDER DIALOGS","B",\$E(X,

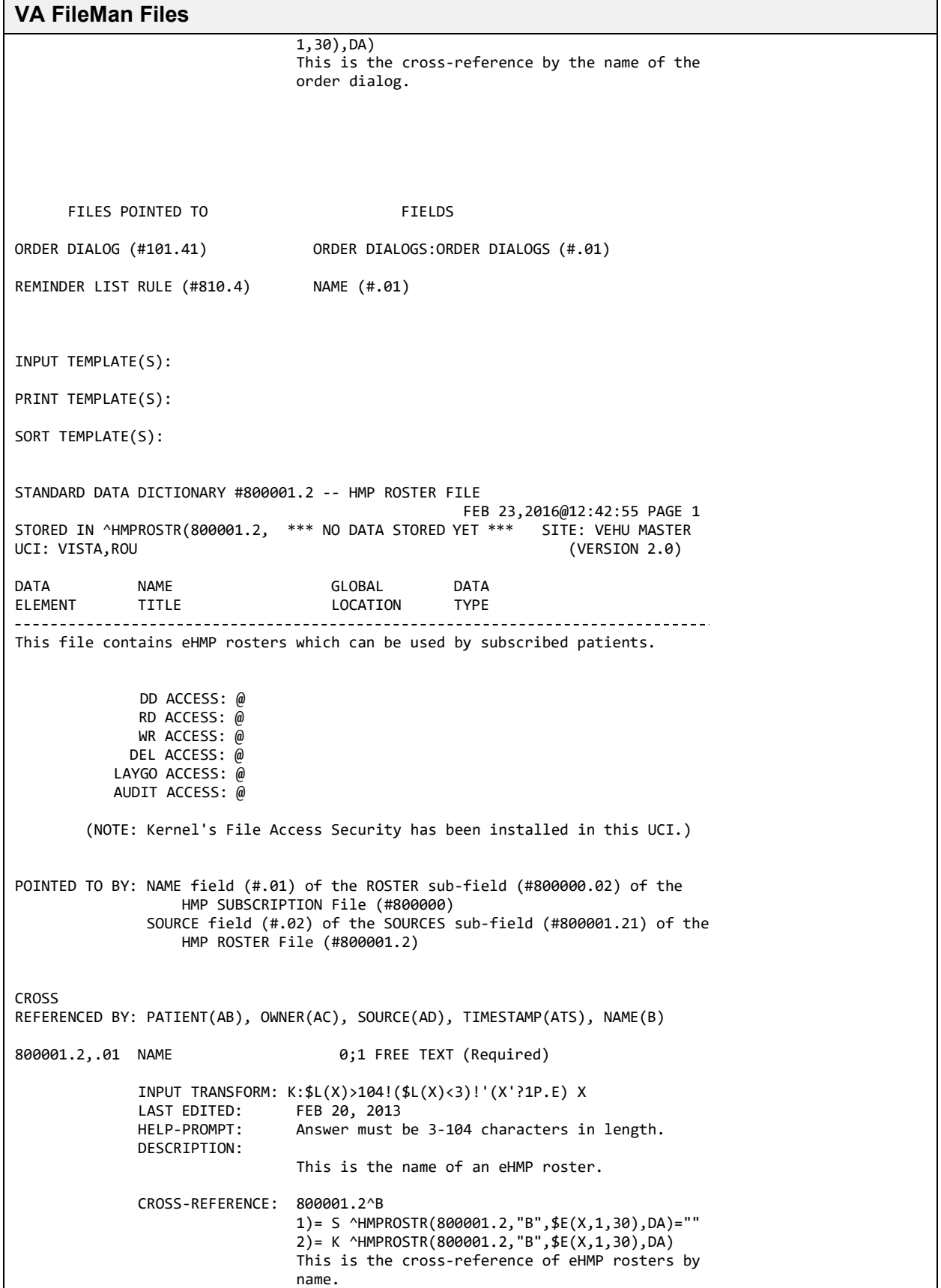

Enterprise Health Management Platform (eHMP) Release Notes for Release 1.2.15  $\qquad \qquad \qquad$  45 September 2016

### **VA FileMan Files**

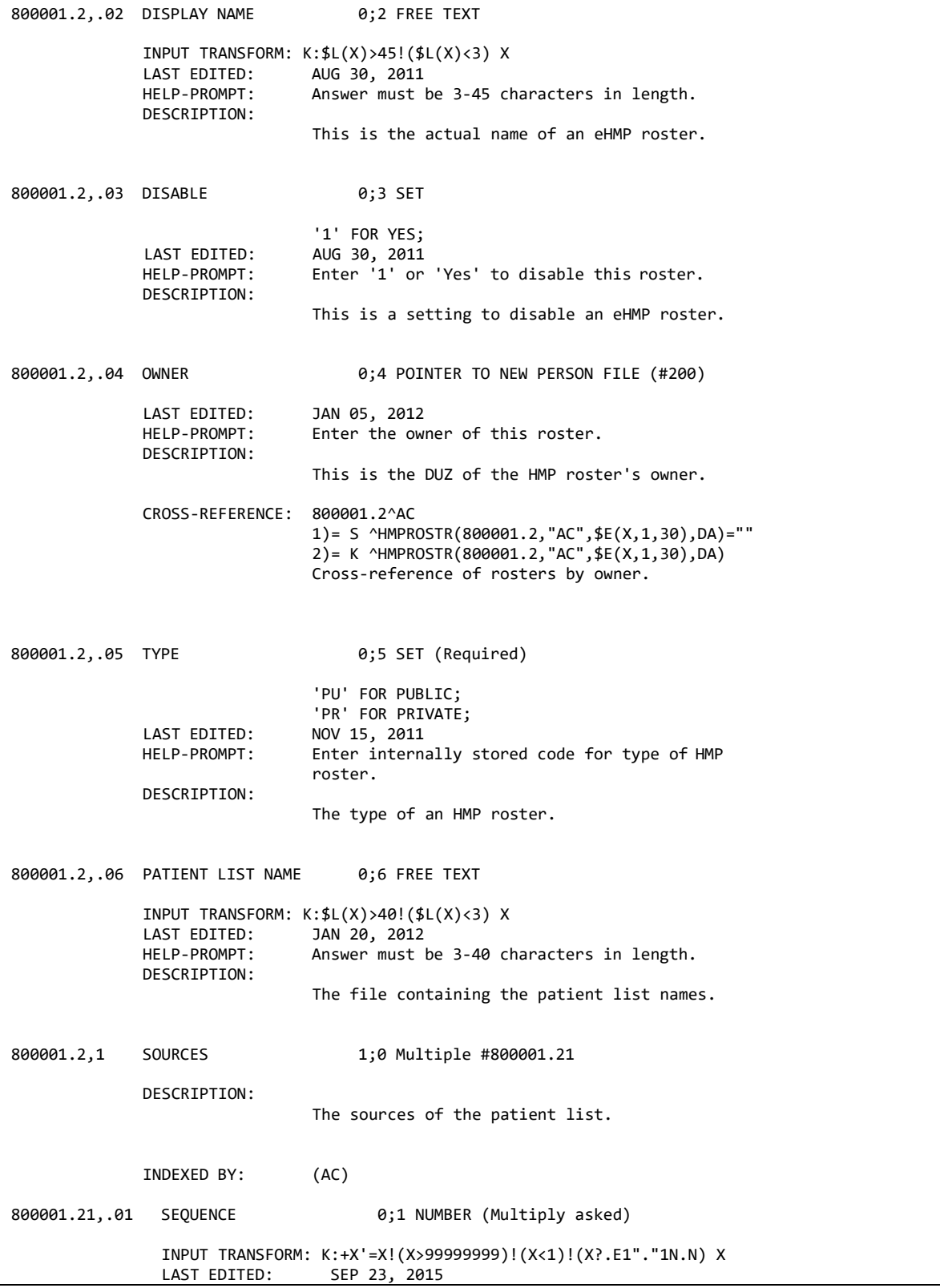

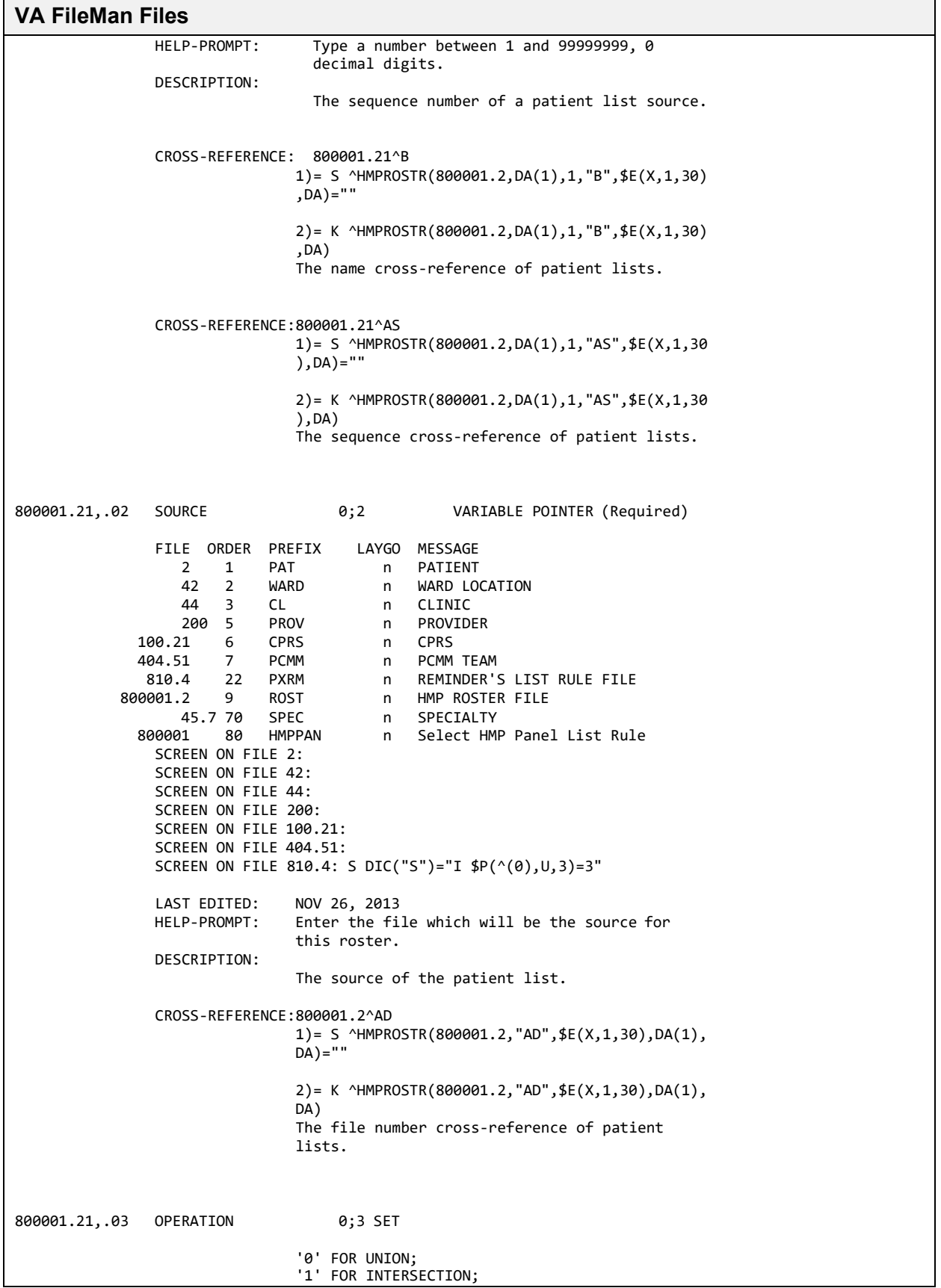

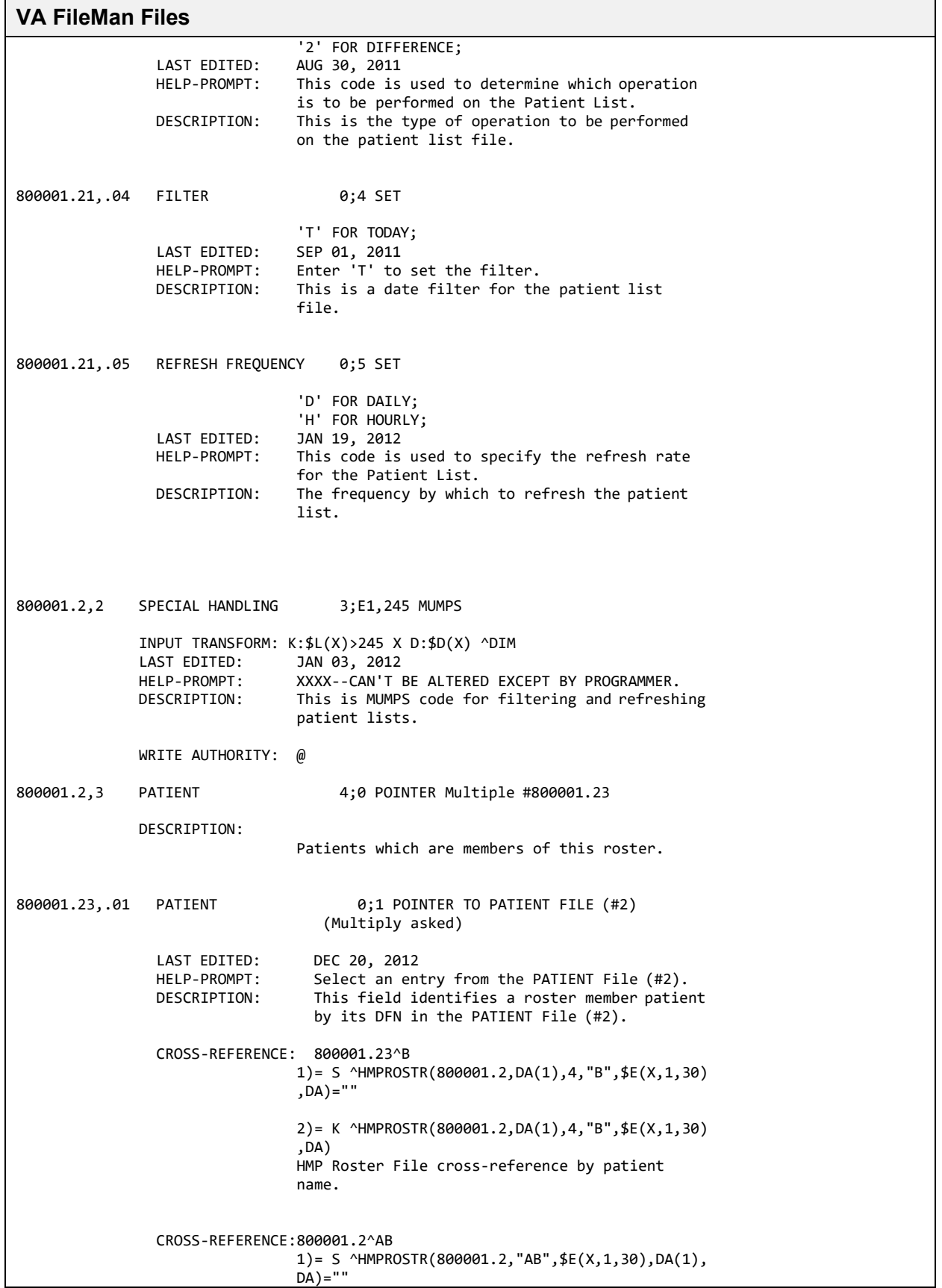

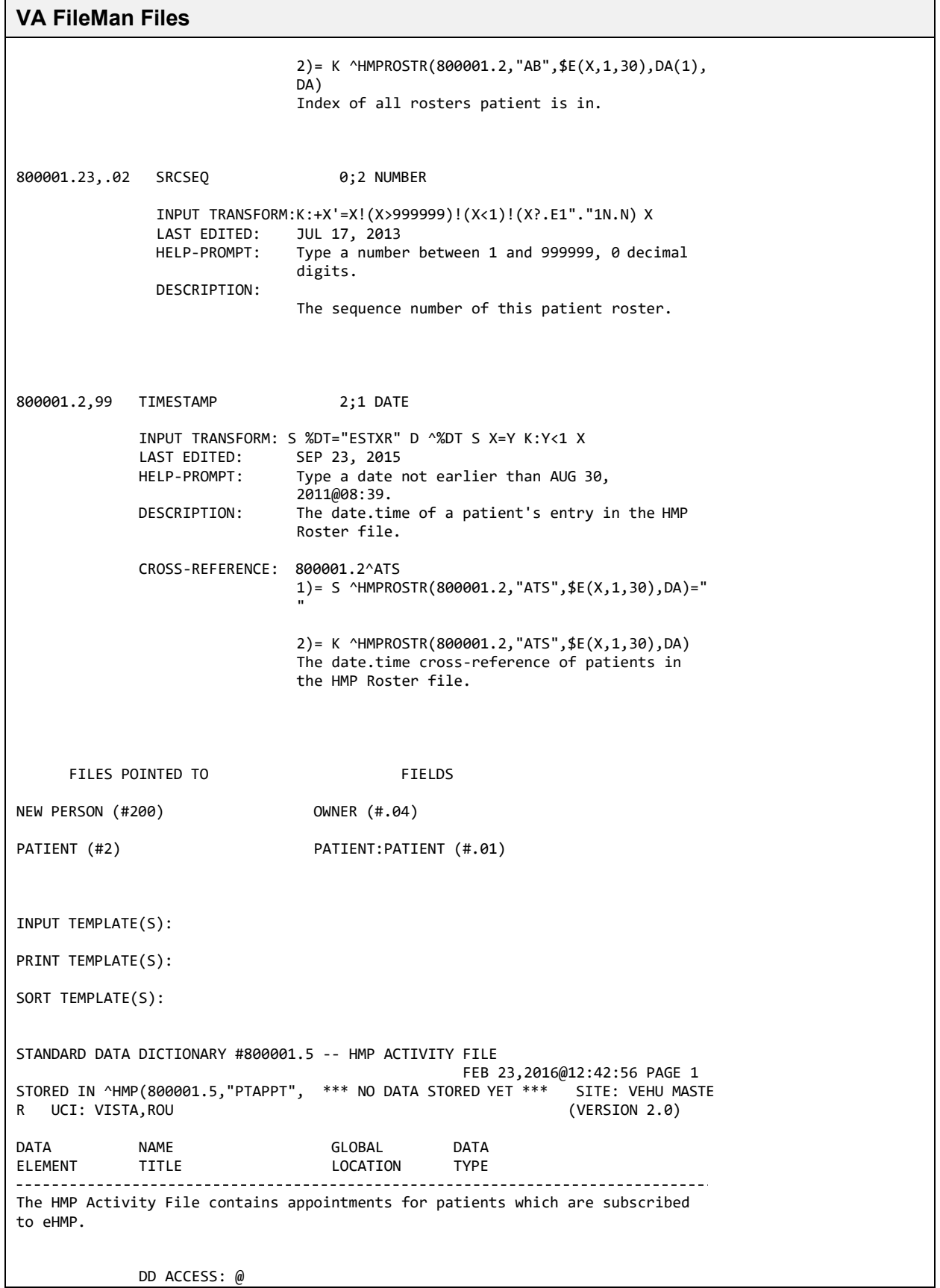

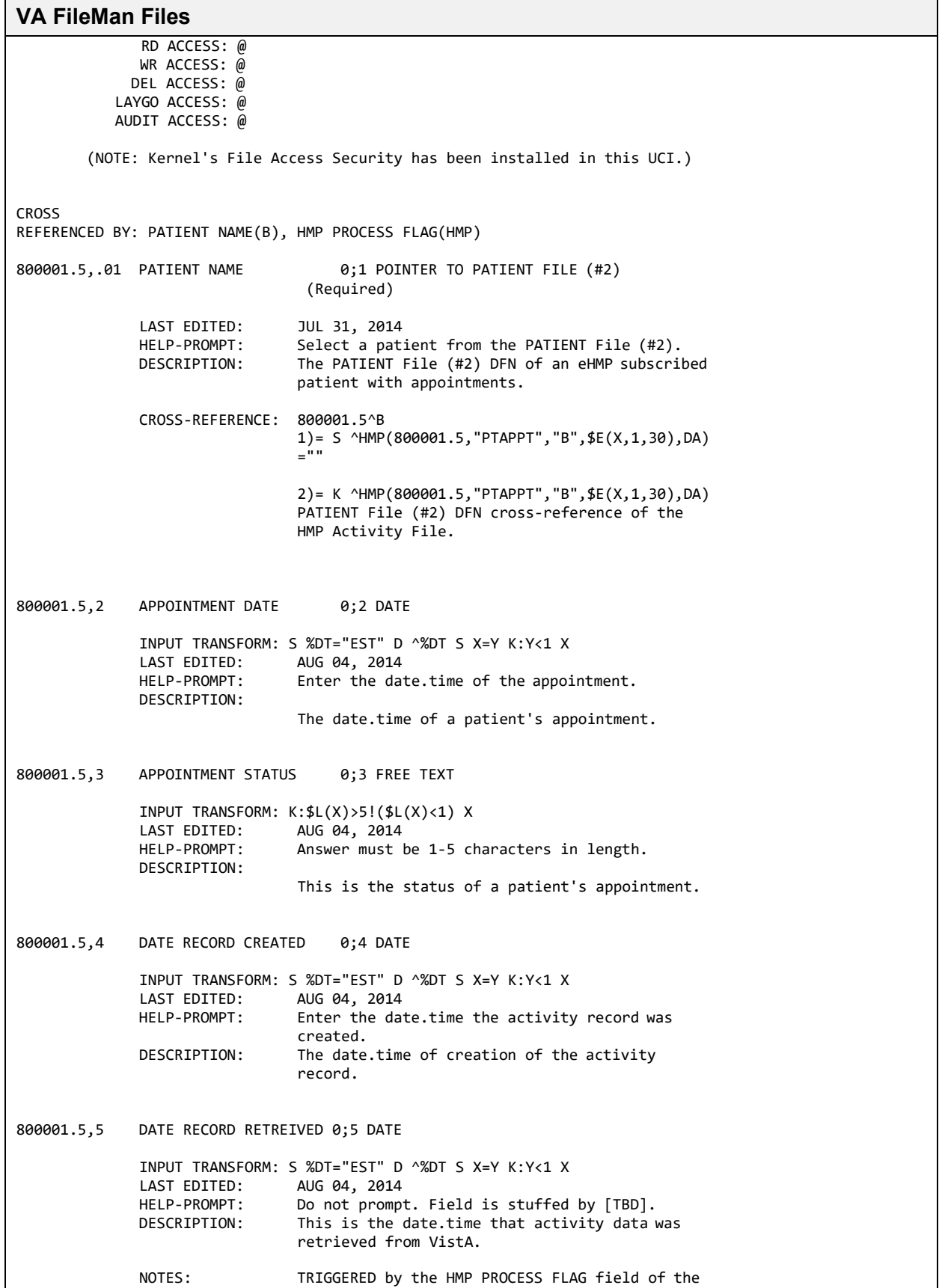

### **VA FileMan Files**

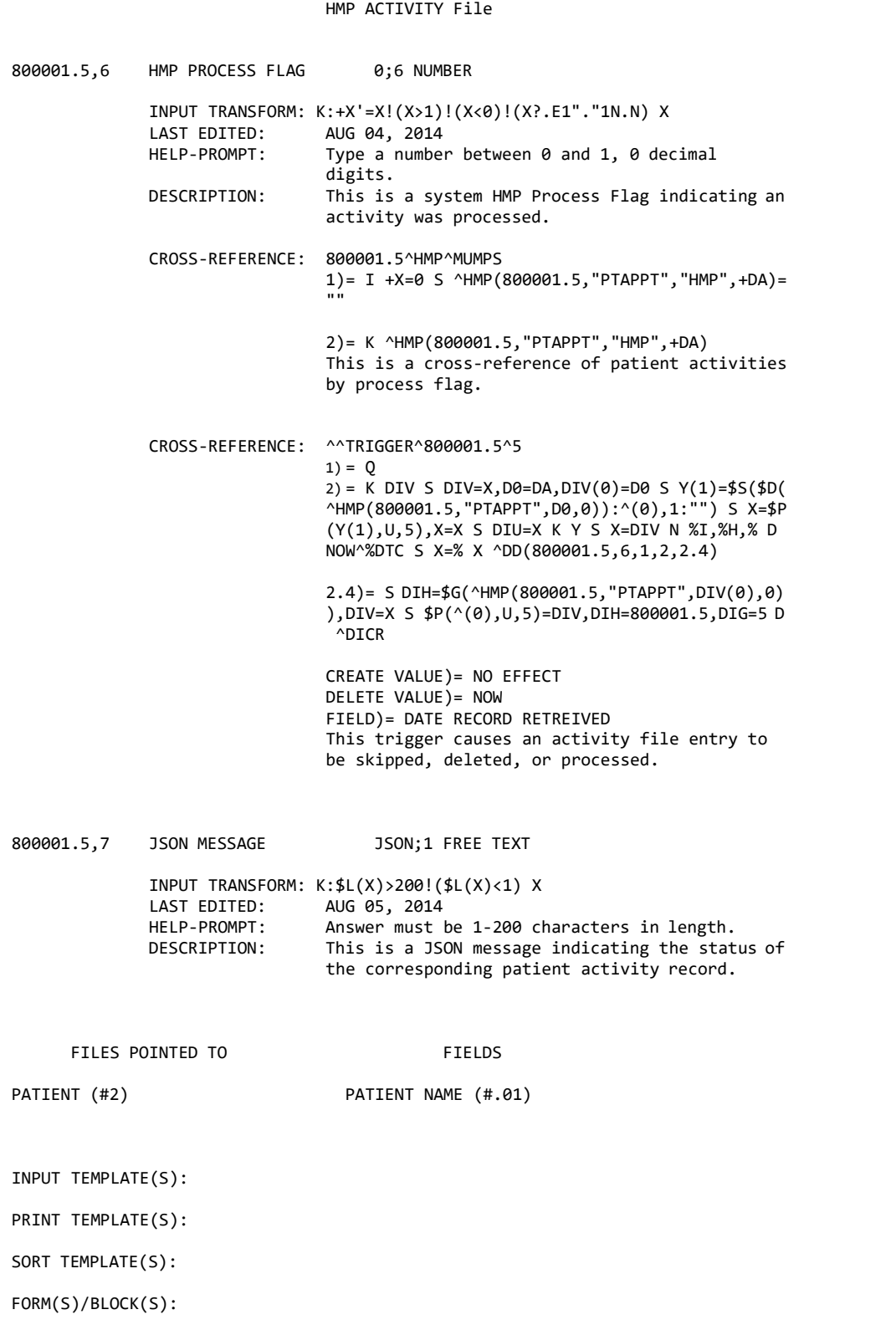

## <span id="page-57-0"></span>**C. Appendix 3 – Approved Integration Control Registrations**

<span id="page-57-1"></span>Table C-1 details the Approved Integration Control Registrations.

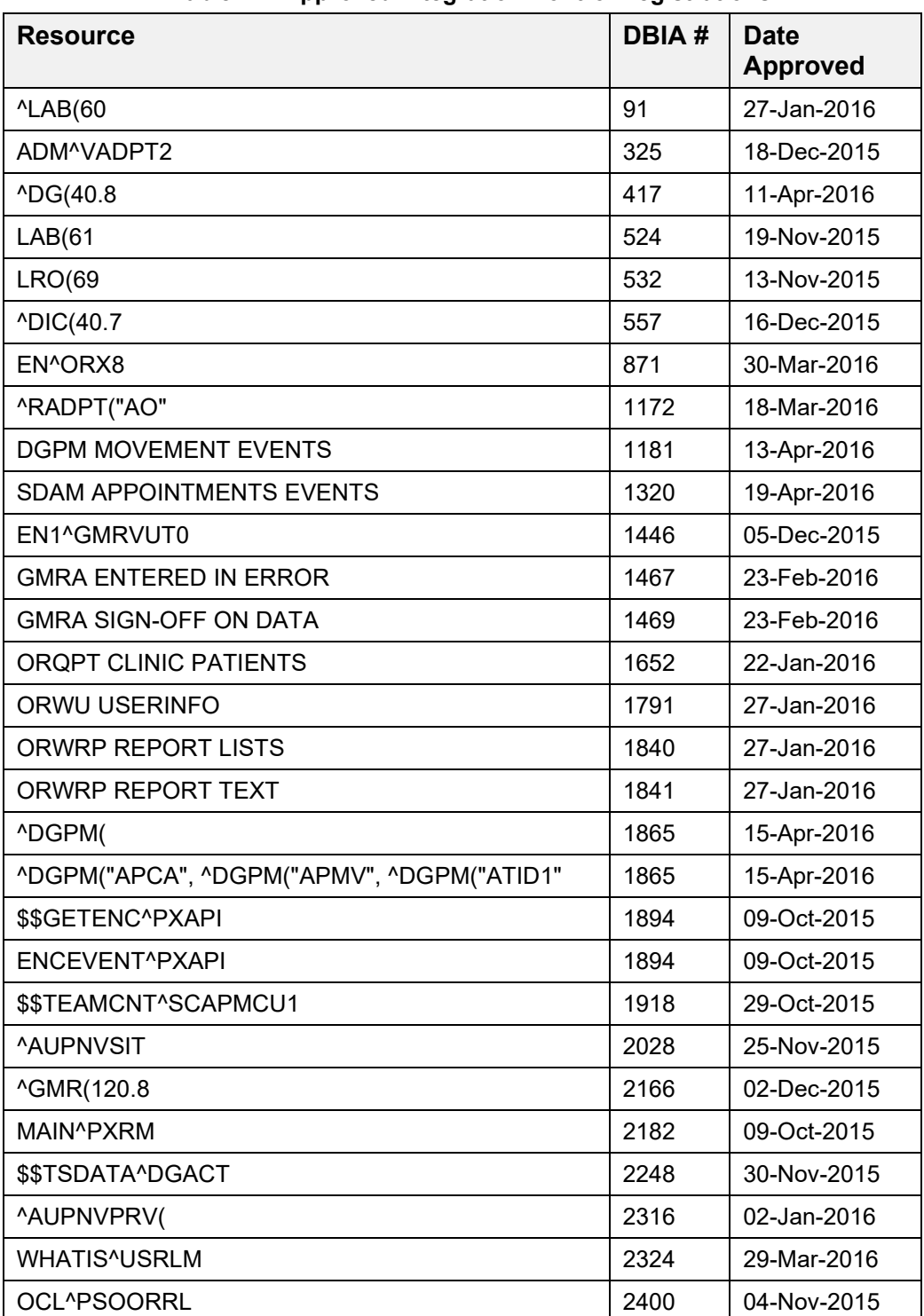

#### **Table C-1 Approved Integration Control Registrations**

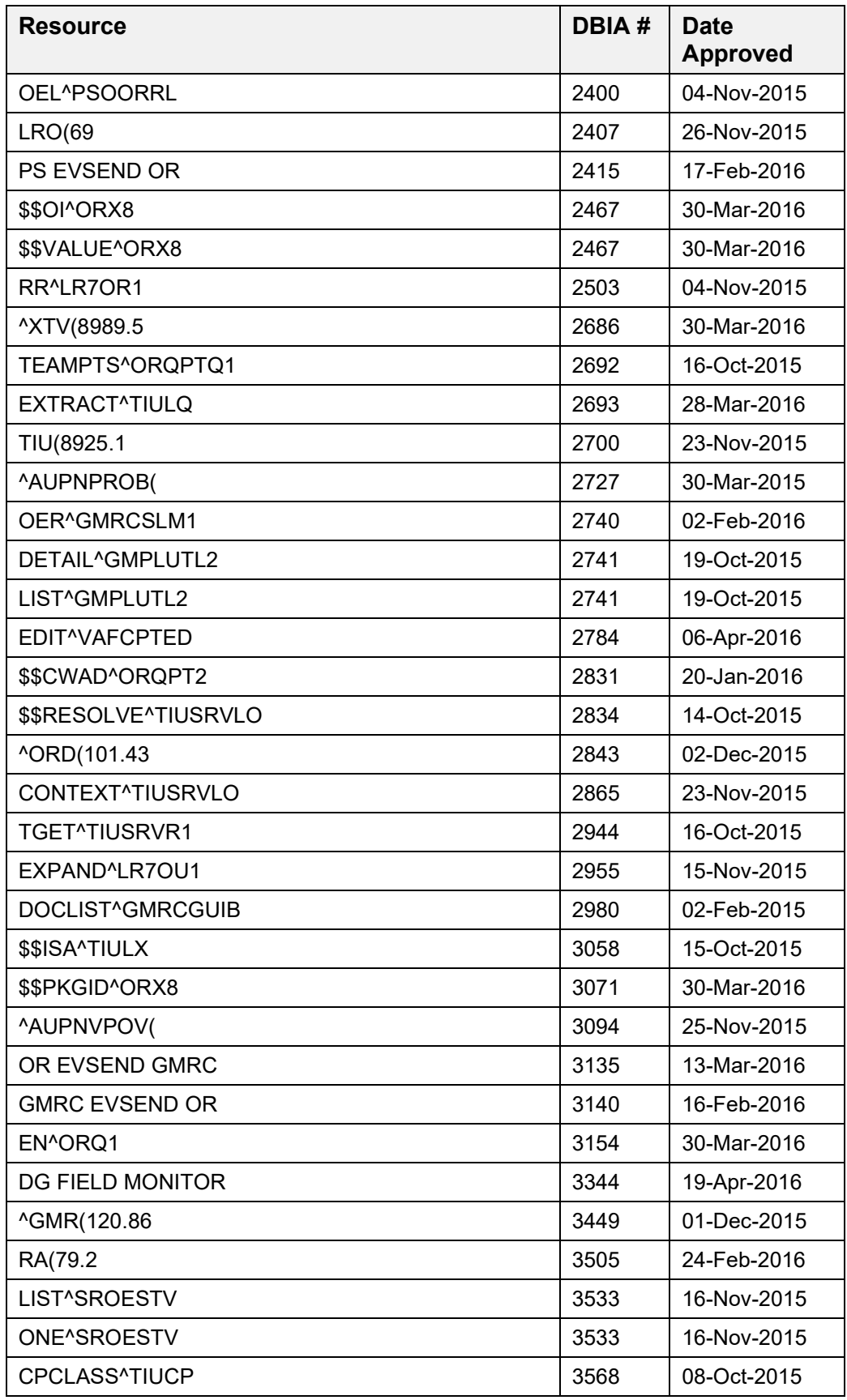

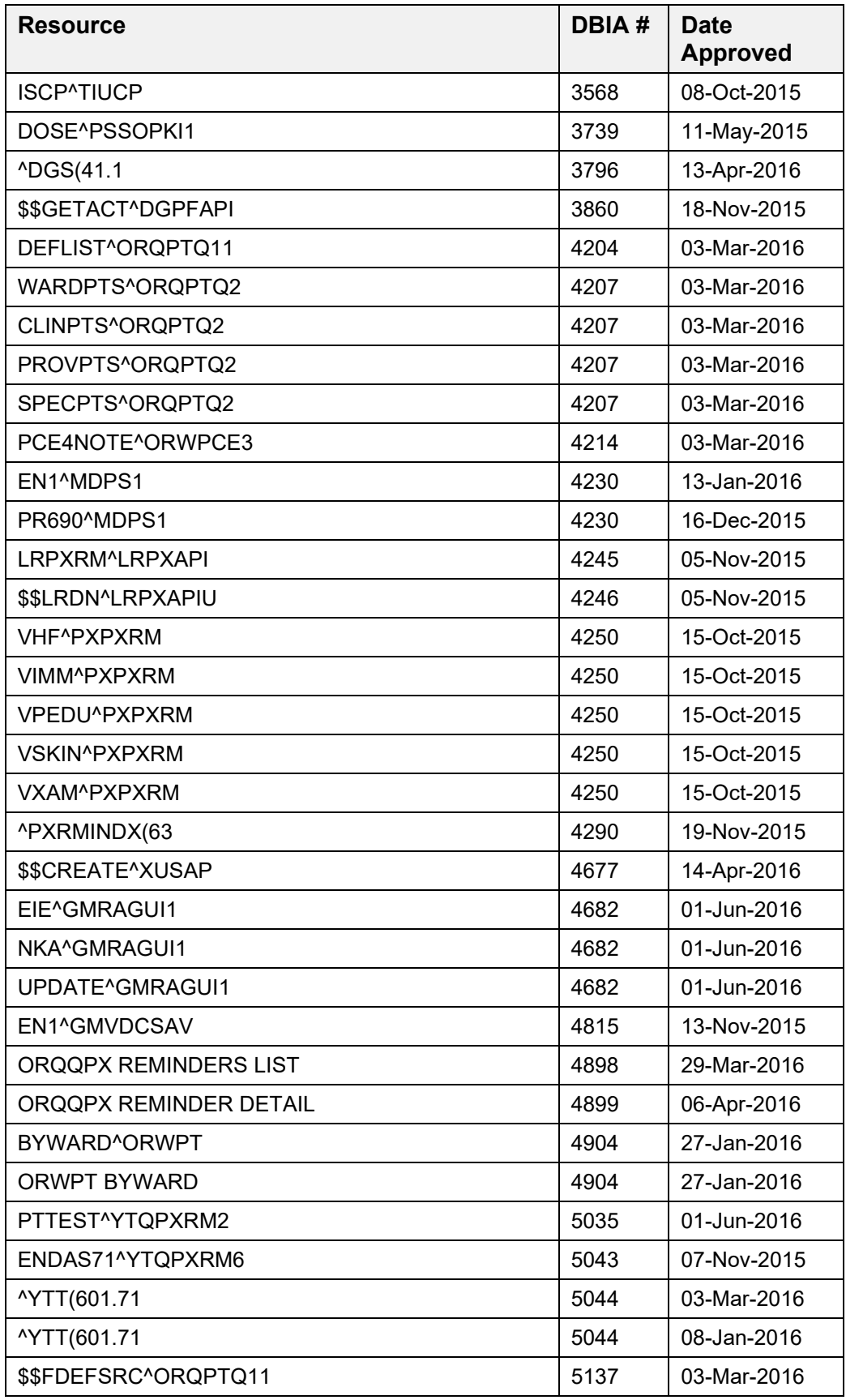

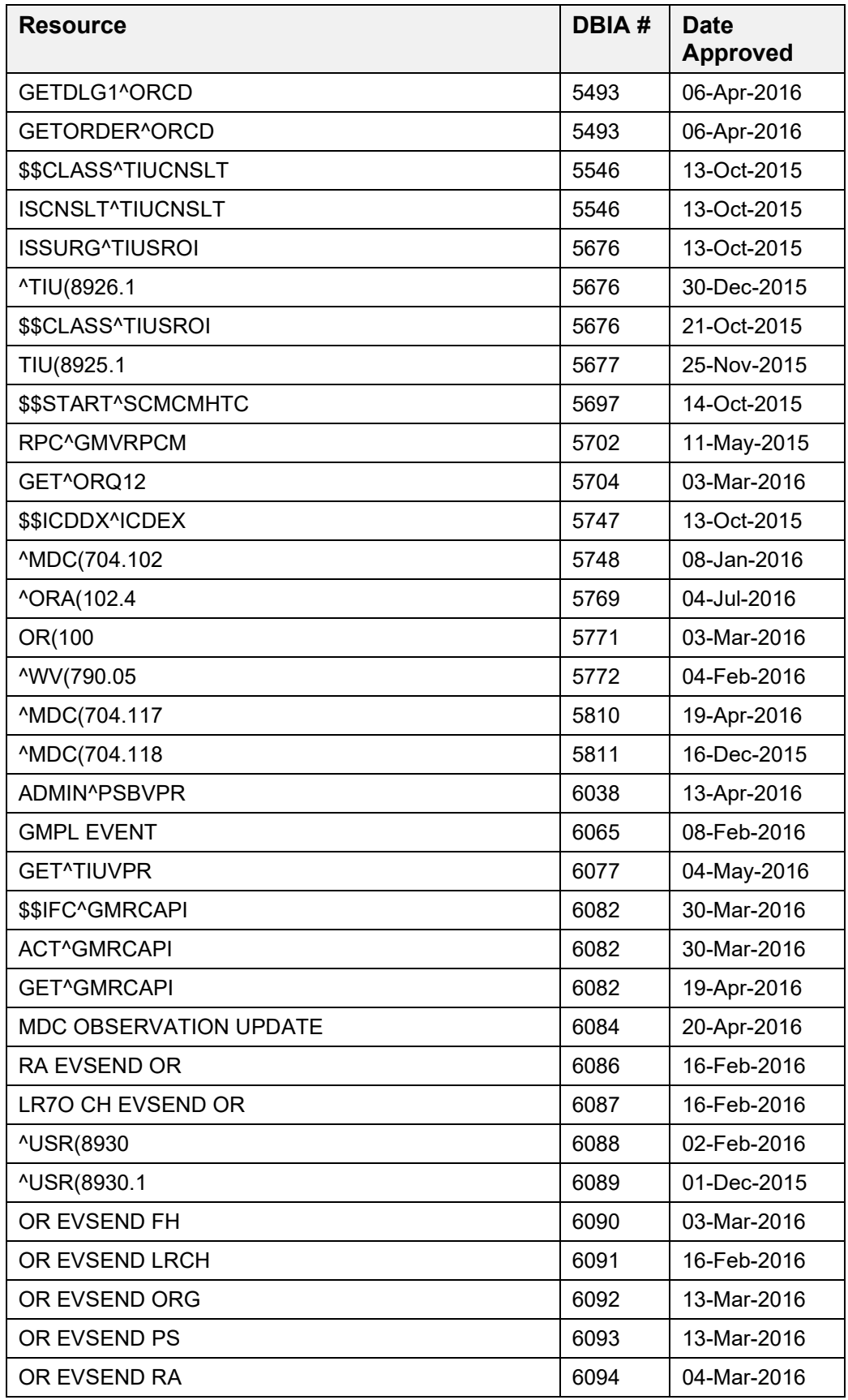

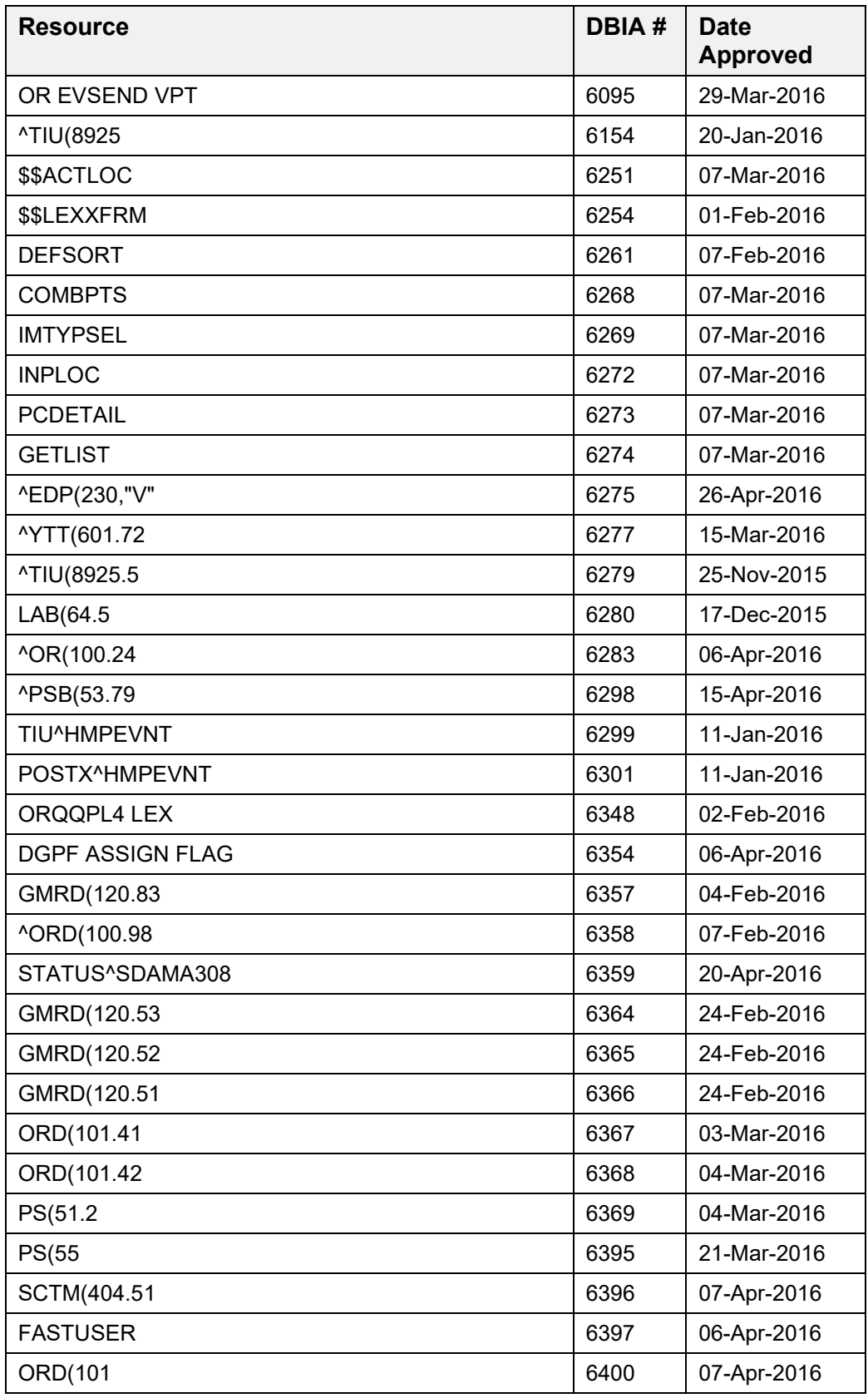

## <span id="page-62-0"></span>**D. Appendix 4 – New Parameters**

Table D-1 details the new parameters.

#### **Table D-1 New Parameters**

<span id="page-62-1"></span>**New Parameters** PARAMETER DEFINITION LIST MAR 3,2016 07:20 PAGE 1 NUMBER: 855 NAME: HMP CPRS PATH DISPLAY TEXT: CPRS Location MULTIPLE VALUED: No INSTANCE TERM: FREE TEXT VALUE TERM: PIV Link Message after success VALUE DATA TYPE: word processing INSTANCE DATA TYPE: free text PRECEDENCE: 1 ENTITY FILE: USER ENTITY FILE: SYSTEM NUMBER: 859 NAME: HMP DOMAIN SIZES DISPLAY TEXT: HMP Average Domain Sizes MULTIPLE VALUED: Yes **INSTANCE TERM: Domain**<br>
VALUE TERM: Size (in bytes) VALUE DATA TYPE: numeric VALUE TERM: Size (in bytes) VALUE DOMAIN: 0:9999999999:0 VALUE HELP: Enter the average size in bytes for each domain item. INSTANCE DATA TYPE: free text INSTANCE DOMAIN: 1:30 INSTANCE HELP: Enter the internal name for the domain (3rd UID piece). DESCRIPTION: This parameter contains a list of VPR extract domains and their average sizes. The sizes are used in computing the approximate size of an item with limiting the freshness calls by size. PRECEDENCE: 10 ENTITY FILE: PACKAGE NUMBER: 860 NAME: HMP EXTRACT DISK SIZE LIMIT DISPLAY TEXT: Extracts Size Limit (MBs) VALUE TERM: HMP XTMP Megabytes VALUE DATA TYPE: numeric VALUE DOMAIN: 10:2000:0 VALUE HELP: Enter the # of megabytes of data that triggers a requeue (10-2000) DESCRIPTION: Maximum size (megabytes) of all VPR extracts in ^XTMP("VPRFX~\*") waiting to be sent to HMP servers as part of getPtUpdates. If maximum is reached, patient domain extract TasKman jobs will be requeued to a future time, as specified in the VPR EXTRACT TASK REQUEUE SECS parameter. At that time, this maximum check will be performed again. Also, this maximum check occurs when an executing extract job is about to start another domain extract. If maximum size has been reached, the job will hang the number of seconds specified by the VPR EXTRACT TASK REQUEUE SECS parameter. The maximum check will occur again after the hang time has expired. This limit is needed to insure the ^XTMP global does not get too big during initial/resync domain extract processing and cause disk full errors. PRECEDENCE: 1 ENTITY FILE: SYSTEM NUMBER: 861 NAME: HMP EXTRACT TASK REQUEUE SECS DISPLAY TEXT: seconds to requeue task or hang job VALUE TERM: Requeue/Hang seconds VALUE DATA TYPE: numeric VALUE HELP: Enter 5 to 60 seconds DESCRIPTION: When extract task cannot be run because of possible  $\lambda$ XTMP disk concerns, this parameter is used to requeue the task to a future date/time or hang an extract job currently executing.

**New Parameters** ^XTMP disk space frees up as other already generated extracts are sent to the various HMP servers. Allowed Values: 5 to 60 (5 seconds to 1 minute) Default: 10 (if parameter not set) Initialized: 10 (set in post-init during first install)<br>PRECEDENCE: 1 ENTITY FILE: SYSTEM ENTITY FILE: SYSTEM NUMBER: 856 NAME: HMP JSON SCHEMA DISPLAY TEXT: HMP JSON Extract Schema VALUE TERM: JSON Schema Version VALUE DATA TYPE: numeric VALUE DOMAIN: 1:999:4 VALUE HELP: Enter the version / build number for the HMP Schema DESCRIPTION: This contains the version number of the HMP schema which describes the JSON objects produced by the HMP extracts. The whole number increments whenever the schema changes in a way that requires a conversion or re-extraction of objects. The fractional piece increments whenever the schema is extended.<br>PRECEDENCE: 1 ENTITY FILE: PACKAGE NUMBER: 857 NAME: HMP LOCATIONS DISPLAY TEXT: HMP Locations INSTANCE TERM: Clinic<br>
VALUE DATA TYPE: yes/no<br>
INSTANCE DATA TYPE: poin INSTANCE DATA TYPE: pointer INSTANCE DOMAIN: 44 INSTANCE HELP: Enter clinic to synch with HMP PRECEDENCE: 5 ENTITY FILE: DIVISION NUMBER: 854 NAME: HMP PARAMETERS DISPLAY TEXT: HMP SYSTEM PARAMETERS MULTIPLE VALUED: Yes INSPLAY TEXT: HMP SYSTEM PARAMETERS TO THE USE WILL ALL PRIMETERM: System Parameters Name<br>INSTANCE TERM: System Parameters VALUE TERM: System Parameters Name<br>VALUE DATA TYPE: word processing INSTANCE DATA TYPE: free text VALUE DATA TYPE: word processing DESCRIPTION: This parameter stores a list of parameters used by the HMP middle teir and the HMP UI. whenever the schema changes in a way that requires a conversion or re-extraction of objects. The fractional piece increments whenever the schema is extended.<br>PRECEDENCE: 6 PRECEDENCE: 6 ENTITY FILE: SYSTEM ENTITY FILE: USER NUMBER: 853<br>DISPLAY TEXT: Hashed System Name VALUE DATA TYPE: free text DISPLAY TEXT: Hashed System Name VALUE DOMAIN: 1:10 VALUE HELP: Enter the CRC hashed name for this system. DESCRIPTION: This parameter holds the name of this VistA system, as a hashed base 16 value. It is calculated by a HMP patch post-init and stuffed into the SYStem level value, and should NOT be modified.<br>PRECEDENCE: 1 ENTITY FILE: SYSTEM NUMBER: 858<br>DISPLAY TEXT: HMP TASK WAIT TIME . VALUE TERM: #SECONDS DISPLAY TEXT: HMP TASK WAIT TIME VALUE TERM: #SECONDS VALUE DATA TYPE: numeric VALUE HELP: Enter the number of seconds to wait before the HMP Data Monitor re -queues KEYWORD: HMP INSTANCE DATA TYPE: free text DESCRIPTION: This is the number of seconds that the system will wait before re-queuing the HMP Data Monitor background job. PRECEDENCE: 1 ENTITY FILE: PACKAGE ENTITY FILE: SYSTEM NUMBER: 852 NAME: HMP VERSION

#### **New Parameters**

DISPLAY TEXT: HMP Version VALUE TERM: Version:<br>VALUE DATA TYPE: numeric VALUE DOMAIN: 1:99:2 VALUE DATA TYPE: numeric VALUE HELP: Enter the current version number of the HMP data extracts. INSTANCE DATA TYPE: free text DESCRIPTION: This parameter holds the current version number of the eHMP Patient Record (HMP) data extract RPC's, in the form V.PP where V is the package version number and PP is the latest patch number. PRECEDENCE: 1 ENTITY FILE: PACKAGE<br>
PRECEDENCE: 1 ENTITY FILE: USER ENTITY FILE: USER